## Social Security Administration BEVE/MRC

2.5.4

User Interface Design Specification Last Saved: 10 May, 2010

**OMB** Attestation Addition

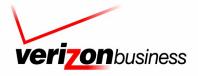

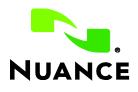

## **Document History**

| Date    | Spec | Арр | Summary of Changes                                                           | Revised by    |
|---------|------|-----|------------------------------------------------------------------------------|---------------|
| 4/14/04 | .01  | 1.0 | Initial version                                                              | Robby Kilgore |
| 4/16/04 | .02  | 1.0 | Sample Calls updated                                                         | Robby Kilgore |
| 4/20/04 | .03  | 1.0 | Updated sample calls post review                                             | Robby Kilgore |
| 4/20/04 | .04  | 1.0 | Begin DM Tables                                                              | Robby Kilgore |
| 4/21/04 | .05  | 1.0 | Adding Name 2.0 OSDM Tables                                                  | Robby Kilgore |
| 4/21/04 | .06  | 1.0 | Added 2.0 plus post Name states                                              | Robby Kilgore |
| 4/22/04 | .07  | 1.0 | Added Visio details for main speech application                              | Robby Kilgore |
| 4/22/04 | .08  | 1.0 | Debugged tables                                                              | Robby Kilgore |
| 4/22/04 | .09  | 1.0 | Consolidated exit tables, synced Visio flows, updated demographics slightly. | Robby Kilgore |
| 4/23/04 | .10  | 1.0 | Added global handoffs, reconciled sample call text.                          | Robby Kilgore |
| 4/23/04 | .11  | 1.0 | Included feedback from Joe and other tweaks for Draft release                | Robby Kilgore |
| 4/23/04 | .12  | 1.0 | Added Joe's changes for Draft                                                | Robby Kilgore |
| 4/26/04 | .13  | 1.0 | Folded in comments from CPT review call                                      | Robby Kilgore |
| 4/28/04 | .20  | 1.0 | Changed Name 2.0 to 1.12 interaction model                                   | Robby Kilgore |
| 4/28/04 | .21  | 1.0 | Comb through for any bugs introduced by changes to interaction model         | Robby Kilgore |
| 4/28/04 | .22  | 1.0 | Reviewed and tracked changes with Joe Farhat and Jon Bloom                   | Robby Kilgore |
| 4/29/04 | .23  | 1.0 | Folded in changes from last review                                           | Robby Kilgore |

| Date    | Spec           | Арр | Summary of Changes                                                                                                    | Revised by      |
|---------|----------------|-----|----------------------------------------------------------------------------------------------------|-----------------|
| 4/29/04 | 1.0            | 1.0 | Ready release for client review                                                                                                    | Robby Kilgore   |
| 4/30/04 | 1.01           | 1.0 | Received input from SSA / CPT review call                                                                                                 | Robby Kilgore   |
| 5/2/04  | 1.02           | 1.0 | Updated spec to reflect input from SSA / CPT review call                                                                                  | Robby Kilgore   |
| 5/4/04  | 1.03           | 1.0 | Added MaxHelp hand-off prompts and miscellaneous other small changes covered in phone meeting 5/4/04                                      | Robby Kilgore   |
| 5/5/04  | 1.04           | 1.0 | Updated sample calls                                                                                                    | Robby Kilgore   |
| 5/5/04  | 1.05           | 1.0 | Small changes to sample call and removal of "Agent" verbiage.                                                                             | Robby Kilgore   |
| 5/19/04 | 1.06           | 1.0 | Reconciled the document to reflect small text changes from the recording sessions as well as flagging marking global vs. local apologies. | Robby Kilgore   |
| 5/27/04 | 1.07           | 1.0 | Reconciled prompt text with recordings.                                                                                                   | Robby Kilgore   |
| 6/11/04 | 1.11           | 1.0 | Reconciled against bugs, plus added changes from UT                                                                                       | Robby Kilgore   |
| 6/14/04 | 1.12           | 1.0 | Created new document for safety sake. Removed punctuation from Grammars                                                                   | Robby Kilgore   |
| 6/15/04 | 1.13           | 1.0 | Updated based on review with SSA / MCI / CPT                                                                                              | Joe Farhat      |
| 6/16/04 | 1.14 /<br>1.15 | 1.0 | Updated to resolve CR1582, 1583, 1584, 1585, 1590, 1591, 1592, 1593, 1613, and 1624. Minor update to nomatch prompts in 1040_ConfirmName  | Joe Farhat      |
| 6/17/04 | 1.16           | 1.0 | Tiny tweak to the prompt text in 1400080, Added note about Confirmation Grammars                                                          | Robby Kilgore   |
| 6/30/04 | 1.18 /         | 1.0 | Fixing up the last few CRs                                                                                                    | Robby Kilgore / |
| 156020  | 01             |     | 10 May 2010                                                                                                    | 2 of 82         |

|          | 1.19.1 |     |                                                                                          | Joe Farhat    |
|----------|--------|-----|------------------------------------------------------------------------------------------|---------------|
| 8/9/04   | 1.20   | 1.0 | Revisions based on Pilot tuning report.                                                  | Robby Kilgore |
| 8/10/04  | 1.21   | 1.0 | Finalized UI Doc changes post review with SSA                                            | Robby Kilgore |
| 9/15/04  | 1.23   | 1.0 | Adjustments from Tuning Report #2                                                        | Robby Kilgore |
| 10/25/04 | 1.24   | 1.0 | Adjustments from final tuning                                                            | Robby Kilgore |
| 10/28/04 | 1.25   | 1.0 | Clarified deactivation of global agent grammar in 1000_SayLastName and 1020_SayFirstName | Joe Farhat    |
| 11/04/04 | 1.26   | 1.0 | Final tweaks to verbiage to match recordings                                             | Robby Kilgore |
| 11/05/04 | 1.27   | 1.0 | Last minute corrections and acceptance of all changes<br>FINAL VERSION                   | Robby Kilgore |

| 2.0 | 1.0  | Changes based on tuning analysis and recommendations of<br>June 2005.<br>1. 1020_SayFirstName – change Initial prompt to discourage<br>spelling here.                                                                                                    | Paul Sawyer                                                                                                    |
|-----|------|----------------------------------------------------------------------------------------------------|----------------------------------------------------------------------------------------------------|
|     |      |                                                                                                    |                                                                                                    |
|     |      | spennig here.                                                                                                    |                                                                                                    |
|     |      | 2. 1040_ConfirmName – add more synonyms for Yes and No.                                                                                                    |                                                                                                    |
|     |      | 3. 1060_GetMistake – add synonym for Both.                                                                                                    |                                                                                                    |
|     |      | 4. DM9000_Check_For_Alt_Name – Change Initial prompt to<br>discourage barge in and speaking of a name rather than Yes or<br>No. Also turn off barge-in.                                                                                                    |                                                                                                    |
|     |      | 5. DM11000_ReturnToMain_or_HangUP – no action – rejected recommendation of adding Yes/Yeah as synonyms for Main Menu and No as synonym for Goodbye. The number of occurrences is low. Yes seems just as likely a response to Goodbye as to Main Menu. The cost of failure to the caller in this DM is very low.                                                                                                    |                                                                                                    |
|     |      | 6. Eliminated useless Appendix A.                                                                                                    |                                                                                                    |
|     |      | 7. PP2000_Standard_Greeting – Added new prompts for the case when these services are invoked from the Speak Freely N8NN rather than the old DTMF N8NN.                                                                                                    |                                                                                                    |
| 2.1 | 1.0  | 1. Remove restriction on date of birth in DM5000.                                                                                                    | Paul Sawyer                                                                                                    |
|     |      | 2. Add support for blocked accounts. Affects PP1500, BR8000, DM11000.                                                                                                    |                                                                                                    |
| 2.2 | 1.0  | 1. Corrected 500_EntryPrompt module for subsequent module<br>when Spelling – TRUE and names_to_collect = LAST or<br>LAST_FIRST     2.Fixed wording of<br>default_name_spelllast_collection_noinputprompts1 in<br>1090_RespellLast     3. Fixed wording of<br>default_name_spellfirst_collection_noinputprompts2 in<br>1070_RespellFirst     4. Fixed wording of<br>default_name_spelllast_collection_reprompts1 in<br>1090_respellLast     5. Fixed wording of<br>default_name_getmistake_collection_reprompts2 in<br>1060_GetMistake     6. Fixed wording of<br>default_name_sayfirst_collection_nomatchprompts1 in<br>1020_SayFirstName | Phil Profili                                                                                                    |
| 2.2 | 1.34 | 1. Removed references to BR8100<br>2. Added new state, DB3050                                                                                                    | Sean<br>Stallings                                                                                                |
|     | 2.2  | <b>2.2</b> 1.0                                                                                                    | 2.1       1.0       1. Removed references to BR8100         2.2       1.34       1. Removed references to BR8100 |

|              |     |      | 3. Updated DM3000 and BR3100                                                                                                    | VZB                      |
|--------------|-----|------|----------------------------------------------------------------------------------------------------|--------------------------|
| 23 Apr 07    | 2.2 | 1.35 | <ol> <li>Updated 1000_SayLastName</li> <li>Updated 1020_SayFirstName</li> <li>Removed Confirmation logic from 1060_GetMistake</li> <li>Updated PP2000</li> <li>Removed PP9999</li> <li>Updated BR3100</li> </ol> | Sean<br>Stallings<br>VZB |
| 21 May 07    | 2.2 | 1.36 | Updated 1060 GetMistake                                                                                                    | Sean<br>Stallings<br>VZB |
| 05 July 07   | 2.2 | 1.37 | Updated DM 4000, removed "great" from 50201                                                                                                    | Sean<br>Stallings<br>VZB |
| 10 July 07   | 2.2 | 1.38 | Replaced wording in states 500 through 1090 with wording<br>from corresponding KBA prompts.<br>Added developers notes to states 500 through 1090 stating<br>that these states now share prompting with KBA.      | Sean<br>Stallings<br>VZB |
| 11 July 07   | 2.2 | 1.39 | Corrected some changes made in states 500 through 1090                                                                                                    | Sean<br>Stallings<br>VZB |
| 12 July 07   | 2.2 | 1.40 | Incorporated new message numbers in 6.1 Timeouts and Retries, DM 4000 and DM 9000                                                                                                    | Sean<br>Stallings<br>VZB |
| 19 July 07   | 2.2 | 1.41 | Updated 50206, 50307, 50308, 50312, 50367, 10062                                                                                                    | Carol<br>Cummings<br>VZB |
| 21 July 07   | 2.2 | 1.42 | Updated                                                                                                    | Carol<br>Cummings<br>VZB |
| 08 August 07 | 2.2 | 1.43 | Corrected DM 11000 to show that only Global Agent Command is disabled                                                                                                    | Sean<br>Stallings<br>VZB |
| 15 Aug 07    | 2.2 | 1.44 | Corrected prompting in message number 50204                                                                                                    | Sean<br>Stallings<br>VZB |
| 08 Oct 07    | 2.2 | 1.45 | Removed msg. 50368 from 1070<br>Removed msg. 50382, from 1090                                                                                                    | Sean<br>Stallings<br>VZB |
| 31 Oct 07    | 2.2 | 1.46 | Broke message 10054 into two parts, 10054 and 10088.<br>Allowed barge in= True for 10088.                                                                                                    | Sean<br>Stallings<br>VZB |
| 3 Mar 08     | 2.2 | 1.47 | Added Privacy paragraph to chapter 6 Global Behavior<br>Added BR 1900<br>Added BR 3999                                                                                                    | Sean<br>Stallings<br>VZB |
|              |     |      | Added BR 4005<br>Added 400<br>Updated DM 4000, 5000, 1000, 1010, 1020, 1030, 1070, 1090<br>and 9000; Added confidential flag setting data to module notes                                                        |                          |
| 06 Mar 08    | 2.2 | 1.48 | Added 400<br>Updated DM 4000, 5000, 1000, 1010, 1020, 1030, 1070, 1090                                                                                                    | Sean<br>Stallings<br>VZB |

10 May 2010

4 of 82

|             |     |      | Corrected reporting information for "if else" conditions.                                                                                                    | Stallings<br>VZB         |
|-------------|-----|------|----------------------------------------------------------------------------------------------------|--------------------------|
| 21 Mar 08   | 2.2 | 1.5  | Corrected reporting string in BR3999 and 400                                                                                                    | Sean<br>Stallings<br>VZB |
| 1 Apr 08    | 2.2 | 1.51 | Updated reporting string for first and last name re-use                                                                                                    | Sean<br>Stallings<br>VZB |
| 4 Apr 08    | 2.2 | 1.52 | Updated BR 1900, if callers information is complete callers now<br>route to PP 6000.<br>Added BR 4005.<br>Clarified wording for BR1900 Check Null Condition                                                                                                    | Sean<br>Stallings<br>VZB |
| 11 Apr 08   | 2.2 | 1.53 | In order to assure that re-use items are properly reported, in<br>Check Null Condition, if TVDC items to collect = 0, the call<br>must then route to the next Check Condition Module.                                                                                                    | Sean<br>Stallings<br>VZB |
| 17 Apr 08   | 2.2 | 1.54 | Updated Module 9000 Added "Barge in" column to the prompt<br>table, barge in is set to "false" for initial prompt, "true" for all<br>others.<br>Broke message 10054 into two parts, 10054 and 10088.                                                                                                    | Sean<br>Stallings<br>VZB |
| 21 Apr 08   | 2.2 | 1.55 | Corrected broken link in table of contents.<br>Corrected reporting strings for BR3999, BR4005, Module 400,<br>BR5500                                                                                                    | Sean<br>Stallings<br>VZB |
| 2 May 08    | 2.2 | 1.56 | Updated reporting strings for BR3999, BR4005, Module 400, BR5500                                                                                                    | Sean<br>Stallings<br>VZB |
| 7 May 08    | 2.2 | 1.57 | Updated DM 9000, renumbered message 10088 to 10092, to prevent overlap.                                                                                                    | Sean<br>Stallings<br>VZB |
| 13 June 08  | 2.2 | 1.58 | Updated Module 4005, module is now correctly named DOB_Check_Condition.<br>Updated module 5000, 'entering from' field now shows entering                                                                                                    | Sean<br>Stallings<br>VZB |
| 23 June 08  | 2.2 | 1.59 | from 4005 DOB_Check_Condition.<br>Updated module 1090_RespellLast, 'Entering From' field no<br>longer points to module 1070_RespellLast. This resolves ticket<br>20603.                                                                                                    | Sean<br>Stallings<br>VZB |
| 4 August 08 | 2.2 | 1.60 | Updated module 4000_Get_SS_Number.<br>To improve capture process the wording of all prompts has<br>been changed to match SSN capture in KBA.<br>Audio for Initial prompt, message 54201, changed to match<br>KBA 50201<br>Audio for Retry 1 prompt, message 54202, changed to match<br>KBA 50202.<br>Corrected reporting tags in modules BR3999, BR4005 and<br>400. Removed spaces after commas.<br>Corrected dead hyperlink issue in "Entering From" fields found<br>in module 1000, modules 3050 through 9000, and modules<br>11000 through 14000.<br>Updated Modules 4000 and 5000, updated 'results' column in<br>the confirmation 'field' for Retry 1 and Timeout 1. Now shows<br>an example of the wording a caller would hear, not the specific<br>data field.<br>Updated modules 1000, 1010, 1020, 1030 and 1040. Corrected<br>references to 500 Intro. Now reads '500 EntryPrompt'. | Sean<br>Stallings<br>VZB |
|             |     |      | Updated Module 4000, now shows entering from Module 3999.                                                                                                    |                          |

10 May 2010

5 of 82

| 21 August 08          | 2.2 | 1.61  | Highlighted Barge-in changes in pink                                                                                                    | Sean                     |
|-----------------------|-----|-------|----------------------------------------------------------------------------------------------------|--------------------------|
|                       |     |       |                                                                                                    | Stallings<br>VZB         |
| 09September<br>08     | 2.2 | 2.0   | <ul> <li>Updated DM 3000, on 'no' condition call should route to DB 3050.</li> <li>BBN Findings Effort <ol> <li>Updated section 6.1 Time-outs and Retries, updated wording for confirmation retry 2, changed message 50345 to 50347.</li> <li>Updated DM3000_CheckAOR, updated wording for retry 2, message 30022</li> <li>Updated module 1040, for retry 2 replaced message 50345 with 50347.</li> <li>Updated module 9000, updated message 10056</li> <li>Highlighted all BBN Findings changes in Green</li> </ol> </li> </ul> | Sean<br>Stallings<br>VZB |
| 25<br>September<br>08 | 2.2 | 2.1   | Added Verizon Business proprietary statement to title page and all page footers.                                                                                                    | Sean<br>Stallings<br>VZB |
| 02<br>October<br>08   | 2.2 | 2.2   | Updated 6.1 highlighted the BBN change to the global retry 2 in<br>Green.<br>Updated 1000_SayLastName, added condition for 'Failure and<br>Alt Name' which now routes to PP6000 – this resolves ticket<br>22408. Added new wording for Other Last Name, retry<br>1,message 50310, caller will now only be asked to spell their<br>other last name.<br>Updated PP6000, now shows as entering in from<br>1000_SayLastName.                                                                                                    | Sean<br>Stallings<br>VZB |
| 01<br>December<br>08  | 2.2 | 2.3   | <ul> <li>COADD/BEVE-MRC Tuning 2 Effort-Recommendations From Nuance</li> <li>1) Updated module 1070, added entry to 'Module Notes' stating that confidence levels for this module should be set to .400.</li> <li>2) Updated module 1090, added entry to 'Module Notes' stating that confidence levels for this module should be set to .400</li> </ul>                                                                                                    | Sean<br>Stallings<br>VZB |
| 29<br>January<br>09   | 2.2 | 2.4   | Updated Header                                                                                                    | Sean<br>Stallings<br>VZB |
| 22, May<br>09         | 2.2 | 2.5   | FOAP Effort<br>Updated module PP 12000, added flag check and routing for<br>FOAP condition.                                                                                                    | Sean<br>Stallings<br>VZB |
| 25 June 09            | 2.2 | 2.5.1 | Corrected broken links in DM's 1030 and PP10000. Fixed typographical errors in DM's 4000 and 500.                                                                                                    | Kim Rothlis<br>VzB       |
| 23 March 10           | 2.2 | 2.5.2 | Global Commands and Global Prompts (section 6.6), added<br>Action for 'agent' command.<br>OMB Attestation Addition Change<br>Added DM 2988 Attestation Flag Check and<br>DM2990_AttestationYN between modules<br>P2000_Standard_Greeting and DM3000_Check_AOR<br>Updated modules P2000 and DM3000 with correct<br>routing/hyperlinks.<br>Updated Section 5.2, High-Level Call Flow Diagram with the                                                                                                    | Kim Rothlis<br>VzB       |
|                       |     |       | 10 May 2010                                                                                                    | 6 of 8                   |

10 May 2010

6 of 82

|                          |     |       | added DM's.<br>MISC:<br>Corrected entering from field for module PP1500_Getting<br>Help_Operator                                                     |                                                 |
|--------------------------|-----|-------|----------------------------------------------------------------------------------------------------|-------------------------------------------------|
| 29 April 10<br>05 May 10 | 2.2 | 2.5.3 | Issue Fix (TBEV-5): Updated module 1070 RespellFirst,<br>message 50367 with correct wording.<br>2990 – AttestationYN – Updated Success2 with MaxHelp | Kim Rothlis,<br>VzB<br>Carol<br>Cummings<br>VzB |
| 10 May 2010              | 2.2 | 2.5.4 | Updated PP13000_Goodbye , message #10078 to reflect 'as built' wording.                                                                              | Kim Rothlis,<br>VzB                             |

10 May 2010

#### Chapter 1: **Table of Contents**

| Chapter 1: | Table of Contents                                                                                                    | .3                                       |
|------------|----------------------------------------------------------------------------------------------------|------------------------------------------|
| Chapter 2: | <ul> <li>Background and Motivation.</li> <li>2.1 Executive Summary</li></ul>                                                                                                    | 3333                                     |
| Chapter 3: | About the Callers.3.1 Introduction.3.2 Demographics Data.3.3 Caller Archetypes.                                                                                                    | 3                                        |
| Chapter 4: | <ul> <li>Call Examples</li></ul>                                                                                                    |                                          |
| Chapter 5: | Call-Flow Diagrams<br>5.1 Legend for the call-flow diagrams<br>5.2 High-Level Call Flow Diagram<br>5.3 Outbound Transfer Logic<br>5.4 Name OSDM High-Level Diagram<br>5.5 Name DM Diagram – Default Configuration<br>5.6 Name DM Flow Diagram – Collecting Last Name Only | .3<br>.3<br>.3<br>.3                     |
| Chapter 6: | Global Behavior<br>6.1 Time-outs and Retries<br>6.2 Global Default Settings<br>6.3 Privacy<br>6.4 Help prompts<br>6.5 Default Confirmation Grammars<br>6.6 Global Commands and Global Prompts                                                                             | 3.3.3.3.3.3.3.3.3.3.3.3.3.3.3.3.3.3.3.3. |
| 115602001  | 10 May 2010 8 of 8                                                                                                    |                                          |

|            | Global Commands Vocabulary3                             |
|------------|---------------------------------------------------------|
|            | 6.7 DTMF Collection                                     |
|            | 6.7.1 General DTMF Usage                                |
|            | 6.7.2 Termination of digit strings using the pound sign |
|            | 6.7.3 Invalid DTMF input should be rejected             |
|            | 6.7.4 End-of-DTMF timeout                               |
|            | 6.7.5 Key-ahead                                         |
|            |                                                         |
|            | 6.8 Digit-String Playback                               |
|            | 6.9 Event Logging3                                      |
|            | 6.10Internal DialogModule Functionality                 |
|            | 3                                                       |
| Chapter 7: | Detailed Dialog Specification3                          |
|            | 7.1 How to Read the Call-Flow Tables                    |
|            | 7.2 Call-Flow Tables                                    |
|            | DB0000 Ping System                                      |
|            | BR1000 System And Operator Availability                 |
|            | PP1500_Getting_Help_Operator                            |
|            | BR1900 Check Null Condition                             |
|            | P2000_Standard_Greeting                                 |
|            | BR2988-Attestation Flag Check                           |
|            | DM2990 Attestation Mag Check                            |
|            | DM2990_Attestation N<br>DM3000 Check AOR                |
|            | DB3050 Check AOR Ping                                   |
|            | BR3100 AfterHours Check                                 |
|            | BR3999 Social Security Check Condition                  |
|            | 4000 Get SS Number                                      |
|            | BR4005 DOB Check Condition                              |
|            | 5000_Get_DOB                                            |
|            | 400- Name Check Condition                               |
|            | 500_EntryPrompt                                         |
|            | 1000 SayLastName                                        |
|            | 1010 SpellLastName                                      |
|            | 1020_SayFirstName                                       |
|            | 1030 SpellFirstName                                     |
|            | 1040_ConfirmName                                        |
|            | 1050 ConfirmationApology                                |
|            | 1060 GetMistake                                         |
|            | 1070 RespellFirst                                       |
|            | 1090 RespellLast                                        |
|            | 3000_ExitFailurePrompt                                  |
|            | 4000_ExitSuccessPrompts                                 |
|            | BR5500 Alt Name Collected                               |
|            | PP6000_Ready_To_Submit                                  |
|            | DB7000 SubmitRequest                                    |
|            | BR8000_DB_Request_Validate_1st                          |
|            | DM9000 Check For Alt Name                               |
|            | PP10000_Task_Complete                                   |
| 115602001  | 10 May 2010 9 of 82                                     |
| TT2002001  | 10 May 2010 9 01 62                                     |

| DM11000 ReturnToMain or HangUP | 3 |
|--------------------------------|---|
| PP12000 Thanks Before Return.  | 3 |
| PP13000 Goodbye                |   |
| DM14000_Post_Óptions           |   |
|                                |   |

10 May 2010

2.1

# Chapter 2: Background and Motivation

### Executive Summary

The Social Security Administration serves callers currently receiving benefits as well as the general population with self-service and informational assistance. SSA is looking for ways to improve selfservice options for both calling populations. Existing self-service options are currently available from the SSA web site or via the SSA N8NN telephone interface. SSA would like to enhance the telephone based self-service options to include advanced speech with a real-time request processing. The self-service functions contained within the scope of this project are 1) Automated replacement Medicare Card service 2) Automated benefit verification letter service.

#### 2.1.1 What the application does

- **Self-Serve Medicare Card Replacement Requests** Use of this application requires that you currently receive Medicare Benefits, or that you are eligible to receive benefits. This application will allow callers to request a new or replacement Medicare Card, and will receive approximately 785K calls annually.
- Self-Serve Benefit Verification Requests Use of this application is for Social Security beneficiaries and will allow callers to request a statement of Social Security benefit verification letter for various purposes. This application will receive approximately 1.9 million calls annually.

#### 2.1.2 Social Security Administration's goals

Primary goals of the speech application are to:

- Provide universal access to the SSA's automated services by providing an access channel for callers including the visually impaired.
- Offer real-time fulfillment of Benefit Verification letter requests or Medicare Replacement Card requests without needing to transcribe information collected by the existing automated Touch Tone system. Doing so will eliminate transcription time and transcription errors, as well as minimize the time lag between callers making the request and transcription of the request. Transcription time introduces delays in mailing out the forms, resulting in callers calling back to find out if their forms have been mailed.

One business objective for the speech application is cost reduction. Automating calls and minimizing the number of calls to SSA agents is the primary mechanism towards this goal. As such, the application will be implemented in a way to streamline and automate requests.

## 2.1.3 Callers' goals

Callers are seeking simple self service.

#### 115602001

10 May 2010

Verizon Business Confidential & Proprietary.

## 2.2 Aesthetics

Jill converses with caller in a clean yet informal, role-appropriate female voice. She is friendly, competent and resourceful. Even when she's unable to complete a caller's request, she usually provides helpful suggestions on how they can proceed.

## 2.3 Open Issues

Verizon Business Confidential & Proprietary.

# Chapter 3: About the Callers

## 3.1 Introduction

3.2

The design of the user interface is driven, in part, by ScanSoft's understanding of the population of callers to the system. Generally, callers will access the system for one of two reasons. They are either Medicare recipients looking to replace a Medicare card or Social Security recipients looking to receive a letter verifying their Social Security benefits. These two caller populations will call an 800 number to access the N8NN Main Menu system, and will eventually route themselves to the new BEVE/MRC speech application to request a replacement Medicare Card or request a verification of Social Security benefits.

It is presumed that all callers are first timers who will not call again.

## **Demographics Data**

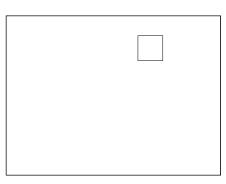

## General Population: Age of Recipients

Thirty nine million people are receiving benefits. Eight percent of them are disabled and range in age from 18 on up. The rest are 65 and older. There are also 8 million people of any age on Supplemental Security Income (SSI)

|  |  | ] |
|--|--|---|
|  |  |   |
|  |  |   |
|  |  |   |
|  |  |   |

#### Caller Population: Age Distribution

**BEVE:** Of the 1.9 million annual callers, 66% are below 61 years of age. **MRC:** Of the 785,000 callers requesting Medicare Replacement Cards, 66% are above 70 years of age.

115602001

10 May 2010

Verizon Business Confidential & Proprietary.

85+ 80-84

75-79 70-74

2.0%

65-69

60-64

55-59 50-54

45-49

30-34 25-29 20-24

15-19

10-14 5-9

0-4

4.0%

40-44

35-39

6.0%

Female

🗖 Male

The chart below shows the age distribution within the general US population. It is included here because it is assumed that the age distribution of the potential caller population roughly matches that of the general population.

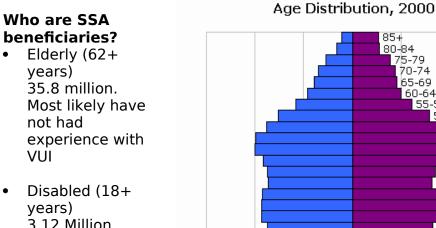

6.0%

4.0%

2.0%

0.0%

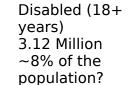

.

Low Income (18+) • 8 Million Supplemental Security Income (SSI)

Verizon Business Confidential & Proprietary.

## Caller Archetypes

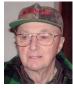

#### James Richards

James is 67 years young, living in Grand Forks, North Dakota, 90 miles south of the Canadian border in eastern North Dakota. He has a small woodworking shop that's attached to his garage. The bank has told him he needs to provide a verification letter from the SSA as proof of income

for a home improvement loan.

## Jane Preston-Blair

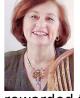

She is originally from Norwalk, Connecticut. She married her hometown sweetheart 39 years ago and they enjoyed 28 years of US Air Force life. They traveled all over before retiring and settling in North Carolina and that is where they call home. They have four wonderful daughters, who have

rewarded them with seven beautiful grandchildren. Jane is requesting a verification letter. Her name is hyphenated. She'll have to spell her name.

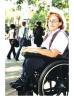

#### Julia Davis (Brewer)

Born in Tampa Florida in 1948, Julia is disabled. She is a Medicare recipient and has also received Supplemental Security Income for the last several years. She is seeking a Replacement Medicare Card. Recently divorced; she is still listed under her ex-husband's name. Her request fails on

name mismatch and prompts for an alternate.

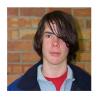

#### Jim Trouble

This boy is a 15 year old wanna-be hacker, randomly trying Social Security numbers. He has no criminal intent, but is curious to see if he can retrieve social security numbers by using the system. The information he gives does not validate and his request is rejected out of hand. He will

likely hang up when he learns he is being transferred to an operator.

10 May 2010

Verizon Business Confidential & Proprietary.

Chapter 4:

# Call Examples

Callers arrive at this portion of the system by navigating through the N8NN main menu (via DTMF or Simple Speech) system. This can take a minute or more of DTMF interactions. The design of the interactions should accommodate this change in interaction style between the DTMF portion of the larger system and the "conversational" nature of the Speech Application. This may be accomplished through audio iconography, signposting and prompt text.

Callers have explicitly chosen the self service route, and are transferred to the speech system AFTER choosing either the "replacement card" or "verification letter" path. The Speech system will receive a flag signifying the task the caller is attempting to complete.

The call scenarios covered here include:

- Benefits Verification Letter No errors.
- Benefits Verification Letter Handling hyphenated name / spelling.
- Medicare Card Request Listed under an alternate name.
- Medicare Card Request Rejected request.

## Sample Call Design Considerations

#### 4.1.1 Verboseness

4.1

Jill's audio and prompts are designed to accommodate the vast majority of callers whose VUI experience is either limited or perhaps nonexistent. The verbiage is designed to convey a clear mental model of how Jill behaves and what her capabilities are. This subtly helps callers remember to avoid chatty responses.

#### 4.1.2 Confirmation Strategy:

When designing speech interfaces, it's often desirable to group confirmations together whenever possible; as in "So that's Tuesday at 10AM for an hour. Right?", but in Jill's case, the data-types seem too unrelated. Because of the nature of her application, she's forced to confirm at every turn. To justify this, she goes out of her way to acknowledge the importance of "getting things right". Her prompting for confirmations becomes briefer as the caller progresses.

115602001

10 May 2010

Verizon Business Confidential & Proprietary.

#### 4.1.3 In Session Tracking:

There are some prompts which exploit a simple form of in session tracking. Jill's exit and hand-off phrases are context sensitive. That is, they specifically talk to the issues that have lead to the hand-off.

#### 4.1.4 Longevity:

Since the system is basically a one shot (first time is the last time) system where the task completion is more important than longevity, Jill is slightly biased towards relatively severe hand-holding to minimize dropout. Jill doesn't advertising operator assistance, though she will eventually recommend it, as a path of last resort.

### Call #1: No Collection Problems

#### **James Richards**

James is 67 years young, living in Grand Forks, North Dakota, 90 miles south of the Canadian border in eastern North Dakota. He has a small woodworking shop that's attached to his garage. The bank has told him he needs to provide a verification letter from the SSA as proof of income for a home improvement loan.

#### <Audio Icon>

Jill: Hello. You've reached the automated Benefits Verification service. Before I send out your letter, there are five questions I'll need to confirm with you. We'll go through them one at a time, and you can speak your answers.

To get started, I want to make sure I'll be sending it to the right place. Have you had a change of address recently? Please say "YES" or "NO".

- Caller: No.
- Jill: Great. Now Please enter or say your nine digit Social Security number.
- Caller: 123-39-8145
- Jill: This is important, so I want to make sure I have it right. Your social security number is: 1 2 3 – 4 5 – 6 7 8 9. Is that right?
- Caller: Yes.
- Jill: And what's your date of birth? [Two second pause] For example, you can say...May 5<sup>th</sup>, 1957.

115602001

Verizon Business Confidential & Proprietary.

| Caller:      | January 12 <sup>th</sup> , 1931                                                                                                    |
|--------------|----------------------------------------------------------------------------------------------------|
| Jill:        | Okay, so that's: <january 12<sup="">th, 1931&gt;. Is <i>that</i> right?</january>                                                                                                    |
| Caller:      | Yeah.                                                                                                    |
| Jill:        | Okay. Now, for your name, I'll ask you to <i>say</i> it, then, I<br>may ask you to <i>spell</i> it. Please say just your last name.                                                        |
| Caller:      | Richards                                                                                                    |
| Jill:        | Thanks. Now I'll need your first name. Please say it now.                                                                                                    |
| Caller:      | James                                                                                                    |
| Jill:        | Okay. Let me read that back to you to make sure I've got<br>it right.<br>Last name: Richards, spelled R I C H A R D S.<br>First name, James, spelled J A M E S.<br>Did I get it right?     |
| Caller:      | Yes.                                                                                                    |
| Jill:        | Alright. We're almost done. Before I send this off, do you have any other last name – for example, a professional or maiden name - that might be listed under this social security number? |
| Caller:      | No.                                                                                                    |
| Jill:        | Okay. I've got everything we need. Hold on while I process your request.                                                                                                    |
|              | Okay. You're all set. You should receive your Benefits<br>Verification Letter in the mail within two weeks.                                                                                |
|              | If there's anything else you'd like to do, say "MAIN<br>MENU". Otherwise you can say "GOODBYE" or just hang-<br>up.                                                                        |
| Caller:      | Goodbye.                                                                                                    |
| Jill:        | Okay Bye.                                                                                                    |
| [Closing Auc | lio Icon]                                                                                                    |
| End Call     |                                                                                                    |

## Call #2: Handling Hyphenated Name with Spelling

#### Jane Preston-Blair

She is originally from Norwalk, Connecticut. She married her hometown sweetheart 39 years ago and they enjoyed 28 years of US Air Force life. They traveled all over before retiring and settling in North Carolina and that is where they call home. They have four wonderful daughters, who have rewarded them with seven beautiful grandchildren. Jane is requesting a verification letter. Her name is hyphenated. She'll have to spell her name.

[Opening Audiomark]

Jill: Okay. Now, for your name, I'll ask you to *say* it, then, I may ask you to *spell* it.

Please, say just your last name.

- Caller: Preston-Blair
- Jill: Could you spell that for me?
- Caller: Yes. That's PRESTON BLAIR
- Jill: Thanks. Now I'll need your first name. Please say it now.
- Caller: Jane.
- Jill: Okay. Let me read that back to you to make sure I've got it right. Last name: Preston-Blair, spelled *P R E S T O N B L A I R*. First name, Jane, spelled J A N E. Did I get that right?
- Caller: Yes.
- Jill: Alright. We're almost done. Before I send this off, do you have any other last name – for example, a professional or maiden name - that might be listed under this social security number?
- Caller: No.
- Jill: Okay. I've got everything we need. Hold on while I process your request.

Okay. You're all set. You should receive your Benefits Verification Letter in the mail within two weeks.

| 115602001 |
|-----------|
|-----------|

If there's anything else you'd like to do, say "MAIN MENU". Otherwise you can say "GOODBYE" or just hangup.

Caller: Main Menu.

Jill: Sure. I'll transfer you now.

[Closing Audio Icon]

#### Call #3: MRC - Misrecognized Name plus Alternate Name

#### Julia Davis (Brewer)

Born in Tampa Florida in 1948, Julia is disabled. She is a Medicare recipient and has also received Supplemental Security Income for the last several years. She is seeking a Replacement Medicare Card. Recently divorced; she is still listed under her ex-husband's name. Her request fails on name mismatch and prompts for an alternate.

| Jill: | Hello. You've reached the automated Medicare            |
|-------|---------------------------------------------------------|
|       | Replacement Card service. Before I send out your        |
|       | replacement card, there are five questions I'll need to |
|       | confirm with you. We'll go through them one at a time,  |
|       | and you can speak your answers.                         |

- ... ...
- Jill: Okay. Now, for your name, I'll ask you to *say* it, then, I may ask you to *spell* it.

Please, say just your last name.

- Caller: Davis
- Jill: Thanks. Now I'll need your first name. Please say it now.
- Caller: Julia
- Jill: Okay. Let me read that back to you to make sure I've got it right. Last name: Davies, spelled D A V I E S. First name, Julia, spelled J U L I A. Did I get it right?
- Caller: No.
- Jill: Sorry about that. Which part is wrong? The first name, the last name or both?

115602001

10 May 2010

20 of 82

Verizon Business Confidential & Proprietary.

|           | Caller: | The last name.                                                                                                    |
|-----------|---------|----------------------------------------------------------------------------------------------------|
|           | Jill:   | Please spell your last name, one letter at a time.                                                                                                    |
|           | Caller: | DAVIS                                                                                                    |
|           | Jill:   | Got it. We're almost done. Before I send this off, do you<br>have any other last name – for example, a professional or<br>maiden name - that might be listed under this social<br>security number? |
|           | Caller: | Yes. My ex-husband's name was Brewer.                                                                                                    |
|           | Jill:   | I'm sorry, but I didn't understand. Would you like me to check under another last name? Please say "YES" or "NO".                                                                                  |
|           | Caller: | Yes.                                                                                                    |
|           | Jill:   | Okay. Let's try it. Give me the other last name.                                                                                                    |
|           | Caller: | Brewer                                                                                                    |
|           | Jill:   | Could you spell that for me?                                                                                                    |
|           | Caller: | BREWER                                                                                                    |
|           | Jill:   | Okay. Let me read that back to you to make sure l've got<br>it right.<br>Last name: Brewer, spelled B R E W E R.<br>Did I get that right?                                                          |
|           | Caller: | Yes                                                                                                    |
|           | Jill:   | Okay. I've got everything we need. Hold on while I process your request.                                                                                                    |
|           |         | Okay. You're all set. You should receive your Medicare<br>Replacement Card in the mail within four weeks. If you<br>live in Puerto Rico, please allow eight weeks for delivery.                    |
|           |         | If there's anything else you'd like to do, say "MAIN<br>MENU". Otherwise you can say "GOODBYE" or just hang-<br>up.                                                                                |
|           | Caller: | Main Menu                                                                                                    |
| 11500000  | Jill:   | Sure. I'll transfer you now.                                                                                                    |
| 115602001 |         | 10 May 2010 21 of 82                                                                                                    |

4.5

[Closing Audio Icon]

### Call #4: A Rejected Request

#### Jim Trouble

This boy is a 15 year old wanna-be hacker, randomly trying Social Security numbers. The information he gives does not validate and his request is rejected out of hand.

#### <Audio Icon>

Jill: Hello. You've reached the automated Medicare Replacement Card service. Before I send out your replacement card, there are five questions I'll need to confirm with you. We'll go through them one at a time, and you can speak your answers.

To get started, I want to make sure I'll be sending it to the right place. Have you had a change of address recently? Please say "YES" or "NO".

- Caller: No.
- Jill: Great. Now Please enter or say your nine digit Social Security number.
- Caller: 123-45-6789
- Jill: This is important, so I want to make sure I have it right. Your social security number is: 1 2 3 – 4 5 – 6 7 8 9. Is that right?
- Caller: Yeah.
- Jill: And what's your date of birth? [Big pause] For example, you can say...May 5<sup>th</sup>, 1957.
- Caller: January 22<sup>nd</sup>, 1989
- Jill: Okay, so that's: January 22<sup>nd</sup>, 1989. Is *that* right?
- Caller: Yeah.
- Jill: Okay. Now, for your name, I'll ask you to *say* it, then, I may ask you to *spell* it.

Please, say just your last name.

| Caller: | Jetson                                                                                                    |
|---------|----------------------------------------------------------------------------------------------------|
| Jill:   | Thanks. Now I'll need your first name. Please say it now.                                                                                                    |
| Caller: | George                                                                                                    |
| Jill:   | Okay. Let me read that back to you to make sure I've got<br>it right.<br>Last name: Jetson, spelled J E T S O N.<br>First name, George, spelled G E O R G E.<br>Did I get it right?                 |
| Caller: | Yes.                                                                                                    |
| Jill:   | Alright. We're almost done. Before I send this off, do you<br>have any other last name – for example, a professional or<br>maiden name - that might be listed under this social<br>security number? |
| Caller: | No.                                                                                                    |
| Jill:   | Okay. I've got everything we need. Hold on while I process your request.                                                                                                    |
|         |                                                                                                    |
|         | I'm sorry, but I wasn't able to process your request. Let<br>me transfer you to someone who can help you with this.<br>Please hold while I transfer your call.                                      |

[Transfer Call]

# Chapter 5: Call-Flow Diagrams

### 5.1

## Legend for the call-flow diagrams

A high level process indicates a *series* of play-prompt or interaction states or data retrieval steps, etc.

A play-prompt state plays a waveform, or a series of waveforms, to the

caller.

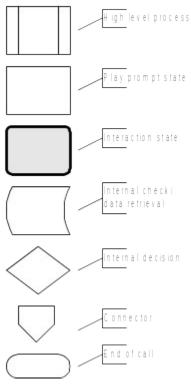

An interaction state prompts the caller for input. It also handles all default timeout and retry behavior. It typically exits (continues to the next state) upon a successful recognition.

The 'data retrieval' icon represents back-end transactions, to a database, for example.

The 'internal decision' icon represents a logical check in the program code to branch on decision.

Connectors link different call-flow diagrams.

An end-of-call is a transfer, to another service or customer

representative, or a system hang-up.

Call-flow diagrams built up of high-level process icons represent the global dialog structure of the application. These high-level diagrams parallel with the more detailed call-flow diagrams that outline every play-prompt, interaction state, data retrieval step, internal decision and possible ends of the call. These low-level charts give a precise graphical representation of the flow of the state tables in the section "Chapter 7: Detailed Dialog Specification", using the same (or matching) naming convention for easy reference.

| 115602001 |  |
|-----------|--|
|-----------|--|

10 May 2010

Verizon Business Confidential & Proprietary.

5.2

## High-Level Call Flow Diagram

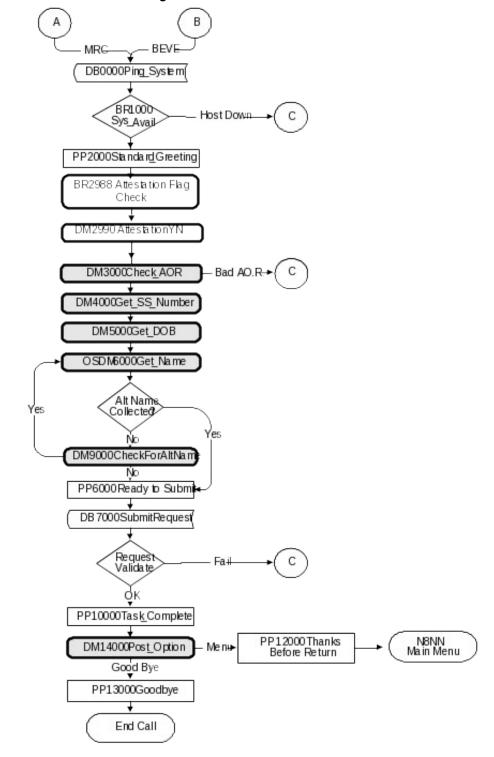

115602001

10 May 2010

25 of 82

Verizon Business Confidential & Proprietary.

## 5.3 Out

## Outbound Transfer Logic

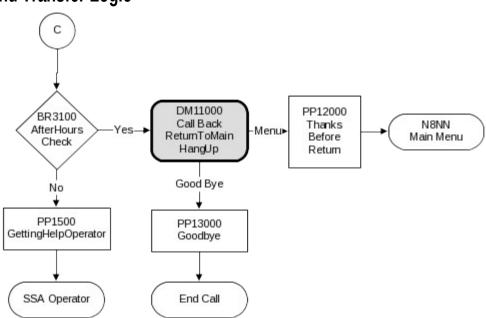

115602001

10 May 2010

Verizon Business Confidential & Proprietary.

## 5.4 Name OSDM High-Level Diagram

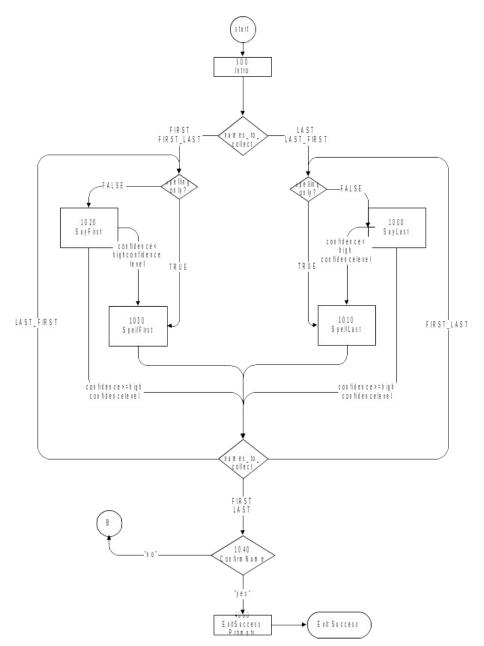

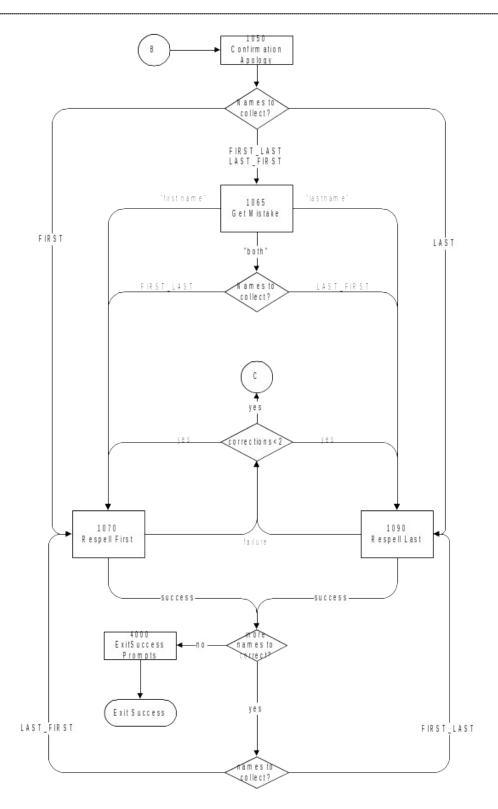

10 May 2010

28 of 82

Verizon Business Confidential & Proprietary.

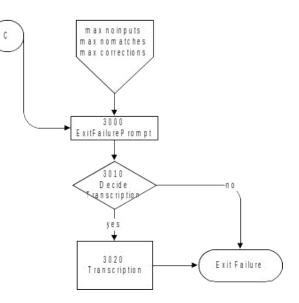

10 May 2010

29 of 82

## 5.5 Name DM Diagram – Default Configuration

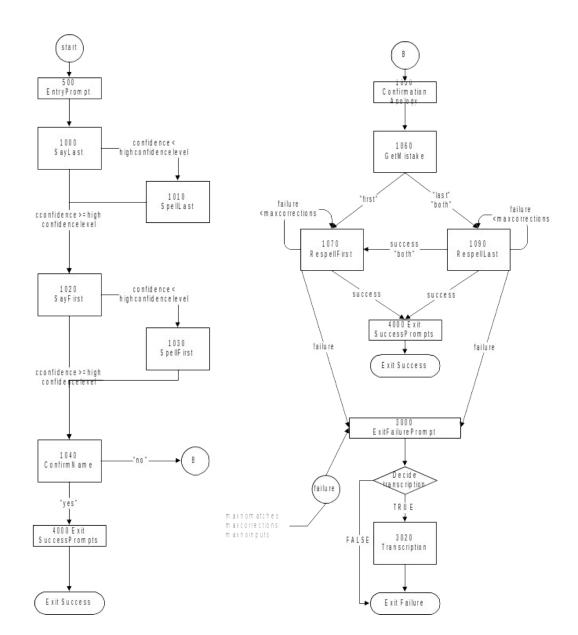

30 of 82

10 May 2010

Verizon Business Confidential & Proprietary.

## 5.6 Name DM Flow Diagram – Collecting Last Name Only.

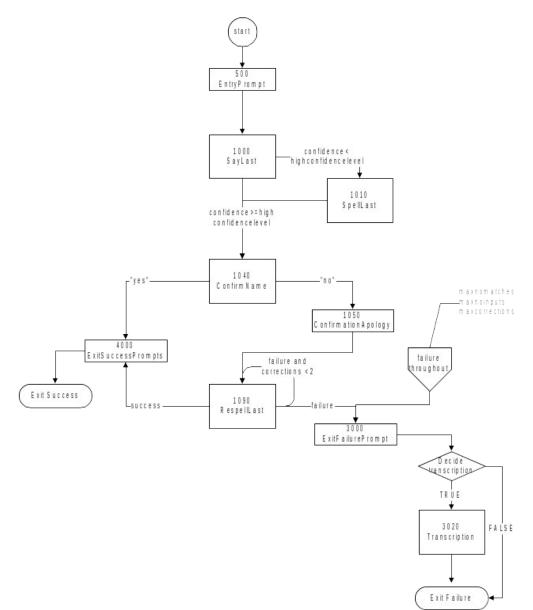

31 of 82

10 May 2010

Verizon Business Confidential & Proprietary.

# Chapter 6: Global Behavior

## 6.1 Time-ou

Time-outs and Retries

While the timeout and retry prompts are specified in the DialogModule tables, they are to be preceded by the appropriate apology prompt as outlined below:

| 55004 | Retry 1&2                   | IF retry 1 | upon rejection of speech | default_noanswerapol<br>ogies1               | I'm sorry, but I didn't understand you.                                     |
|-------|-----------------------------|------------|--------------------------|----------------------------------------------|-----------------------------------------------------------------------------|
| 55005 |                             |            | upon rejection of DTMF   | apology_dtmf1                                | Sorry, I'm not sure what you entered.                                       |
| 00111 | -                           |            | upon confirmation        | default_collection_wro<br>nganswerapologies1 | My mistake.                                                                 |
| 55006 |                             | IF retry 2 | upon rejection of speech | default<br>_noanswerapologies2               | I'm sorry, but I still<br>didn't understand<br>you.                         |
| 51007 |                             |            | upon rejection of DTMF   | apology_dtmf2                                | Sorry, I'm still not<br>sure what you<br>entered.                           |
| 00113 |                             |            | upon confirmation        | default_collection_wro<br>nganswerapologies2 | My mistake again.                                                           |
| 51008 | Max Timeout                 |            |                          | default_failureprompt                        | I'm sorry I'm having<br>so much trouble.                                    |
| 51008 | Max Retry                   |            |                          | default_failureprompt                        | I'm sorry I'm having<br>so much trouble.                                    |
| 51008 | Max Help                    |            |                          | default_failureprompt                        | I'm sorry I'm having<br>so much trouble.                                    |
| 51009 | Upon Confirmation Timeout 1 |            |                          | default_confirmation_<br>noinputprompts1     | Sorry, I didn't hear<br>you. Please say YES<br>or NO.                       |
| 51010 | Upon Confirmation Timeout 2 |            |                          | default_confirmation_<br>noinputprompts2     | I'm sorry, but I still<br>didn't hear anything.<br>Please say YES or<br>NO. |
| 50345 | Upon Confirmation Retry 1   |            |                          | default_confirmation_r<br>eprompts1          | Please say YES or NO.                                                       |
| 50347 | Upon Confirmation Retry 2   |            |                          | default_confirmation_r<br>eprompts2          | If 'yes' press one,<br>otherwise press two.                                 |

Typically the timeout and retry prompt specified in the table will be one and the same prompt, but they can also be a set of prompts, and they can also differ between timeout versus retry, or the first versus the second timeout or retry. In exceptional cases, different behavior is specified in the table for the second timeout or retry than outlined above.

| 1 | 1 | 5 | 6 | N | 2 | n | n | 1   |
|---|---|---|---|---|---|---|---|-----|
| - | - | - | 0 | 0 | ~ | v | v | ÷., |

10 May 2010

Verizon Business Confidential & Proprietary.

Max. timeout is globally set to 2 – exceptions will be indicated in the tables.

Max. retry is globally set to 2 – exceptions will be indicated in the tables.

Max. help is globally set to 2 – exceptions will be indicated in the tables.

- Upon max timeout (two timeouts): Play Max Timeout verbiage described above then Go to: <u>BR3100\_AfterHours\_Check</u>; NeedAssistanceWith = MaxTimeout
- Upon max retry (two retries): Play Max Retry verbiage described above then Go to: <u>BR3100\_AfterHours\_Check</u>; set NeedAssistanceWith = MaxRetry
- Upon max help (two request for help): Play Max Help verbiage described above then Go to: <u>BR3100\_AfterHours\_Check</u>; set NeedAssistanceWith = MaxHelp
- Upon call completion, hang-up or call transfer, call end processing (call tracking information for reporting) will be performed.

## Global Default Settings

Unless otherwise noted, all DMs should use default settings for confidence levels. Exceptions include: <u>1000\_SayLastName</u>, 1020\_SayFirstName, 1070\_RespellFirst, and 1090\_RespellLast.

### 6.3 Privacy

The following information is considered confidential; **SSN**, **Date of Birth**, **First Name**, **Last Name**, and **Other Last Name**. The confidential flag should be set to true for all dialog modules collecting this information from the caller.

## 6.4 Help prompts

6.2

Start each Help prompt with the Help prompt audio icon (prompt file: *icon\_help*), immediately followed by the Help prompt(s) as specified in the table. Unless otherwise specified by the DialogModule table, the default behavior will always be to 're-enter' the DialogModule directly after the Help prompt has played, so the application will listen for the input again. It does this while resetting any timeout and retry counters, thus as if it were the initial try, but *without playing the initial prompt again*. This is because the prompt for the input will be contained *in the Help prompt itself*, perhaps with a slightly different verbiage.

115602001

Verizon Business Confidential & Proprietary.

In summary:

1) Start with *icon\_help*, which is the Help audio icon

2) Play Help prompt(s) specified in the UI table

3) Unless otherwise specified in the table, re-enter the same state to listen for caller input

4) Do not play the initial prompt of this state after the Help prompt Important note: caller can barge-in on the Help prompt (unless otherwise specified by the table) which will cause the Help prompt to immediately *stop* playing and the recognizer to parse the caller's input according to the vocabulary of the state following the Help prompt (this state typically is the same state). While the caller can start speaking before the end of the Help prompt, the *beginning\_of\_speech* timer will not start until the Help prompt has finished playing (which is the same behavior as with any other prompt played that callers can barge-in on).

## 6.5 Default Confirmation Grammars

Unless otherwise overwritten by local grammars, all Dialog Modules will use the default (standard) confirmation grammars.

115602001

10 May 2010

Verizon Business Confidential & Proprietary.

## **Global Commands and Global Prompts**

#### **Global Commands Vocabulary**

| Speech Input                                                                                                    |                           |                      |                                                                        |                                                                                                    |                                                                                                    | CS       |  |
|----------------------------------------------------------------------------------------------------|---------------------------|----------------------|------------------------------------------------------------------------|----------------------------------------------------------------------------------------------------|----------------------------------------------------------------------------------------------------|----------|--|
| This table specifies the global commands that can be spoken from anywhere in the application. The application behavior upon these commands is always the same, unless the DialogModule specifically overrides the global behavior. |                           |                      |                                                                        |                                                                                                    |                                                                                                    |          |  |
| Commands                                                                                                    |                           | DTM                  | F Action (unles:                                                       | s re-spec                                                                                                    | ified by the module)                                                                                   | Confirm. |  |
| "Help" *                                                                                                    |                           |                      |                                                                        | First play the Help prompt as specified for the module, then wait for input again. (New prompt for input will be part of each Help message.) |                                                                                                    |          |  |
| "Agent",<br>"Operator",<br>"Representative"<br>"Talk to an agent",<br>"Talk to an operator",<br>"Talk to a representative"                                                                                                    |                           |                      | _                                                                      | Go to: <u>BR3100_AfterHours_Check;</u><br>NeedAssistanceWith = UserRequestedAgent                                                            |                                                                                                    |          |  |
| Confirmation pro<br>Message Number                                                                                                    | npts<br>Optio             | n                    | Name                                                                   | Wording                                                                                                    | 3                                                                                                    |          |  |
| 51011                                                                                                    | Operator gl_conf_operator |                      |                                                                        | You said<br>right?                                                                                                    | ators, Is that                                                                                         |          |  |
| <b>Confirmation Opt</b>                                                                                                    | ion                       |                      | Vocabulary                                                             | DTMF                                                                                                    | Action                                                                                                 | Confirm. |  |
| Yes                                                                                                    |                           |                      | 'Yes [it is]"<br>"[Yes] that's right"<br>'Right"<br>'[That's] correct" | 1                                                                                                    | Go to:<br><u>BR3100_AfterHours_Check;</u><br>NeedAssistanceWith =<br>UserRequestedAgent                | Never    |  |
| No                                                                                                    |                           |                      | 'No [it isn't]"<br>'[No] that's not<br>right"                          | 2                                                                                                    | Re-enter Dialog Module and play<br>retry 1 or Nomatch 1 prompt as<br>appropriate for the Dialog Module | Never    |  |
| Developer Notes                                                                                                    |                           | <b>6</b> 11 11 11 11 |                                                                        | · · · ·                                                                                                    | the Dialog Module where the comma                                                                      | · · · ·  |  |

On a negative confirmation of the "Agent" global command, return to the Dialog Module where the command was issued and play the retry 1 or nomatch 1 prompt as appropriate for the Dialog Module

#### 6.7

## DTMF Collection

#### 6.7.1 General DTMF Usage

DTMF functionality is available by default through ScanSoft's OpenSpeech Dialog Modules in collections where numbers are being collected. Although DTMF functionality is native to the Date DialogModule, it has been decided *not* to advertise its use through the prompting in the application. This will eliminate lengthy or possibly confusing prompts. The underlying DTMF functionality will still reside within the Dialog Module and will be active within the application should a caller enter DTMF digits when prompted for their Date of Birth.

Verizon Business Confidential & Proprietary.

#### 6.7.2 Termination of digit strings using the pound sign

Any state prompting for input of which the DTMF equivalent is a digit string, such as the <<u>Get\_Social\_Security\_Number> state</u>, should accept the DTMF 'pound' sign as the immediate terminator of such a string. Naturally, this 'pound' sign should not be taken as part of the actual input or passed on as such to other parts of the application or any databases; it is merely an indicator that the digits before it form the complete numeric input. For example, while 1-5-0-0-0 indicates \$150.00 in states collecting dollar amounts, input of the form 1-5-0-0-# is a valid indicator as well of that same amount.

Single-digit DTMF equivalents—such as '1', '2', '3', etc. for menu options —do *not* allow a terminating character.

#### 6.7.3 Invalid DTMF input should be rejected

Any input that does not match to a menu option or other command, or does not match to numeric input prompted for at that point, should be rejected by the application, and lead to the application entering a retry. For example, when a state has only four menu options with DTMF equivalents '1' through '4', we should enter a rejection if someone enters '5' at that point. Another example would be a state asking for a sequence of digits: if someone provides DTMF input that contains an asterisk in the sequence, we should reject that input as well. (An alternative would be to go to *Help* in that situation, since '\*' is the DTMF equivalent for it, but it's probably better to just reject digit-strings containing an '\*'.) As outlined in the paragraph 6.7.2 above, the DTMF 'pound' sign should be accepted as a valid terminator of digit strings.

Please note that DTMF equivalents of global commands should always be accepted, even if they are not explicitly offered by any of the prompts in a given state. Examples of these are the 'star' sign for *Help* and '0' for an *Associate*.

#### 6.7.4 End-of-DTMF timeout

The application's response time to DTMF input should always be as short as possible, but will depend at any point on whether the DTMF input given so far in a particular state is either clearly *unfinished*, or is *ambiguous*.

An example of clearly unfinished DTMF input would be a caller having entered '1' in a state where digit strings of various lengths can be collected, with the shortest input being a single digit. In this situation we give the caller *n* seconds to enter the remainder of a possible multidigit string, where *n* is specified by some *inter-digit timeout* parameter. After each non-final digit entered by the caller, a countdown will start with a duration indicated by this parameter. If the countdown runs out before the caller has entered the next necessary digit, the application will go into a rejection.

Verizon Business Confidential & Proprietary.

Once the caller has entered the number of digits required to make the input complete—which is 9 digits in the case of an SSN, or 10 digits in case of a US phone number including area code—the application could take that input immediately and parse it, without running the countdown again. However, because the caller may enter the '#' sign to terminate the string, we will look at two variables to determine whether or not we indeed terminate the digit string based upon satisfaction of the number of digits alone:

- 1) *Fixed-length versus not-fixed-length digit strings*. If the expected digit-string is of a fixed length, then we can terminate the string as soon as we have reached the correct number of digits. If its length varies, then we cannot, unless we have reached the maximum allowable length.
- 2) Next state being a collection state or not. If the next state in the application is another collection state, and we are not using an inter-digit timeout after the last digit in a fixed-length or maximum-length string, then we run the risk that any '#' terminator entered by the caller will not get detected until the application has moved on to that next collection state. We do not have this risk if the next state is not listening for input, for example a database hit, or a playmessage with barge-in turned off. Only where necessary, we eliminate this risk by using the inter-digit timeout even after the last digit of fixed-length or maximum-length string.

In short: we will terminate finished fixed-length and maximum length digit-strings *immediately* when the next state is *not listening for input*, and when the next state *is a collection state*, then for the maximum duration of the *inter-digit timeout* we will wait for a possible '#' terminator. When a '#' terminator is detected, we also *immediately* terminate the string.

Unfinished DTMF input can be ambiguous. This is the case when the digit(s) entered so far can be interpreted as *complete input* for other options or other numeric input. While the input could be considered complete under one interpretation it is *incomplete* under another interpretation, e.g. someone entered a '0' as the first digit of their Social Security Number, but '0' is also used to request an Associate. In this situation too, we use the *inter-digit timeout* to wait for possible further input, unless we have reached the maximum length.

#### 6.7.5 Key-ahead

In any case, when we know that DTMF input is complete for a given context, the application should respond immediately and not run an end-of-DTMF-input countdown. If we were to introduce such a delay after each complete DTMF input, then we would seriously hinder the ability of power-users to comfortably 'key-ahead' through menus.

The so-called 'key-ahead' feature automatically works because of the zero-length timeout upon unambiguous DTMF input. As soon as the

| <br>         |  |
|--------------|--|
| <br>FC00001  |  |
| <br>5602001  |  |
| <br>.JU02001 |  |
|              |  |

Verizon Business Confidential & Proprietary.

caller hits one of the numbers on the keypad to choose a menu option, the application takes that digit and moves to the next state accordingly. If that response to the DTMF input takes a fraction of a second and the next state is a collection state again, then this next state will automatically take the next digit if it is a voice menu or the next sequence of digits if it is expecting a digit string. If the next state was a database hit instead, for example, then no input will be accepted during the database hit (because the app is not listening for anything), and once the application returns to a collection state, further input is listened for from then on. This means that if that database hit happened to have sub-zero response time, the user could have run right over it using 'key-ahead' and never noticed anything. No keyahead is possible over database hits that need more time, or over playstates that have barge-in turned off. Naturally, over states expecting variable-length digit-string input, 'key-ahead' can only be achieved by using the '#' terminator.

## Digit-String Playback

Variable digit-strings to be presented to the caller will be passed through a global routine that builds prompt lists to fluently play back Social Security Numbers. Valid input to this function is a string of digits, where a hyphens and spaces can be used to indicate grouping. For example: "017-85-3229". For each hyphen or space, the routine will insert a pause. The prompt set to be used for this consists of the following 1,231 prompts:

1,000 prompts: "...0 0 0, ..." through "...9 9 9, ..." (Non-final intonation) 100 prompts: "...0 0, ..." through "...9 9, ..." (Non-final intonation) 100 prompts: "...0 0." through "...9 9." (Final intonation) 10 prompts: "0..." through "9..." (Rising intonation) 10 prompts: "...0, ..." through "9..." (Non-final intonation) 10 prompts: "...0, ..." through "...9, ..." (Non-final intonation) 10 prompts: "...0." through "...9." (Final intonation) 10 prompts: "...0." through "...9." (Final intonation)

# Event Logging

Throughout all the User Interface Specifications, each state calls out the event logging that is unique to that state. For an overview of all of Event Logging, including global behavior for events such as what to do if an info token is not available; see the Event Logging section in the Functional Requirements Specification document.

6.8

115602001

10 May 2010

Verizon Business Confidential & Proprietary.

# 6.10 Internal DialogModule Functionality

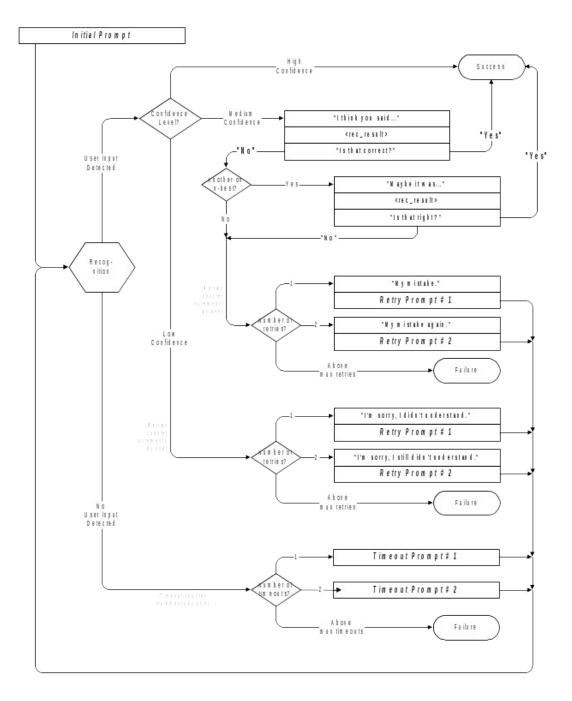

39 of 82

10 May 2010

115602001

Verizon Business Confidential & Proprietary.

# Chapter 7: Detailed Dialog Specification

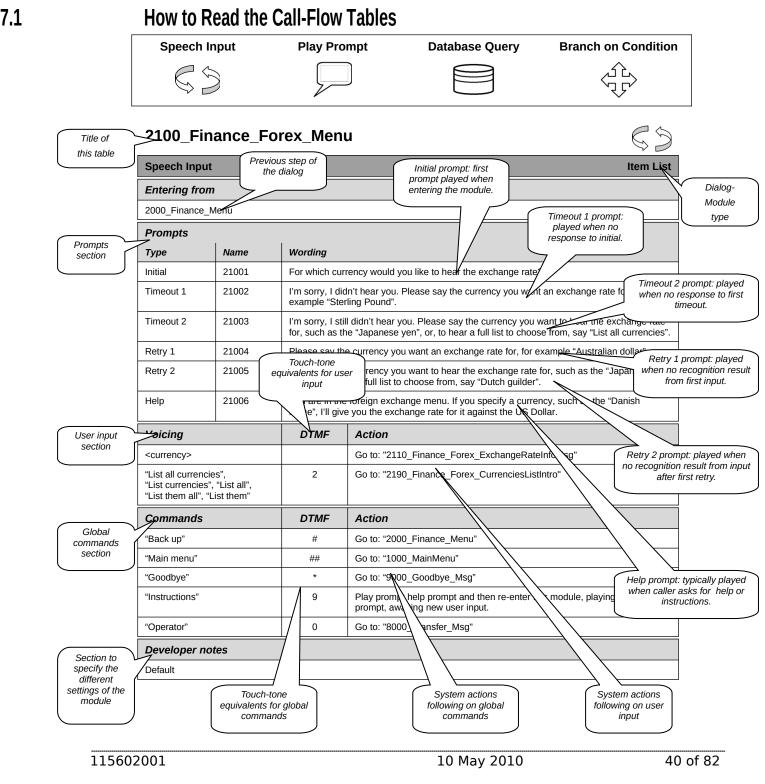

Verizon Business Confidential & Proprietary.

7.2

# **Call-Flow Tables**

### DB0000\_Ping\_System

|                                                               |                                                | Database Query | $\square$ |  |
|---------------------------------------------------------------|------------------------------------------------|----------------|-----------|--|
| Ping system upon entry to ensure the presence of the back end |                                                |                |           |  |
| Entering from                                                 |                                                |                |           |  |
| N8NN Main Menu                                                |                                                |                |           |  |
| Condition                                                     | Action                                         |                |           |  |
|                                                               | Go to: BR1000 System And Operator Availability |                |           |  |
| Event logging                                                 |                                                |                |           |  |
| AltNameCollected = False; Nee                                 | dAssistanceWith = NULL                         |                |           |  |

# BR1000\_System\_And\_Operator\_Availability

|                                  |                                                                              | Branch on Condition | 介、 |
|----------------------------------|------------------------------------------------------------------------------|---------------------|----|
| Branch of availability of system | and operators.                                                               |                     |    |
| Entering from                    |                                                                              |                     |    |
| DB0000_Ping_System               |                                                                              |                     |    |
| Condition                        | Action                                                                       |                     |    |
| IF System is unavailable         | Go to: <u>BR3100_AfterHours_Check</u><br>NeedAssistanceWith = SysUnavailable |                     |    |
| Else                             | Go to:BR1900 Check Null Condition                                            |                     |    |
| Event logging                    |                                                                              |                     |    |
|                                  |                                                                              |                     |    |

115602001

10 May 2010

### PP1500\_Getting\_Help\_Operator

Call needs assistance from live operator

| Play | Promp |
|------|-------|
|      |       |

| Entering from                                    |                                                  |                   |                                                                                                    |
|--------------------------------------------------|--------------------------------------------------|-------------------|----------------------------------------------------------------------------------------------------|
| BR3100_AfterHours_C                              | <u>Check</u>                                     |                   |                                                                                                    |
| Prompts<br>Message Numbers                       | Condition                                        | Name              | Wording                                                                                                    |
| 15005                                            | NeedAssistanceWith =<br>BadAOR                   |                   | Alright. To make sure we have your most recent address on file,<br>I'll connect you with an agent. They'll be able to help you with<br>this.                                                                                                    |
| 15006                                            | NeedAssistanceWitl<br>ValidationFailure          | n = 15002         | I'm sorry, but I wasn't able to process your request. Let me<br>connect you to someone who can help you with this. Please<br>hold while I transfer your call.                                                                                                    |
| 15007                                            | NeedAssistanceWitl<br>AccountBlocked             | n = 15003         | Our records show that you requested that your account be<br>blocked from access by this automated system, as well as by<br>the Internet, even with a password, so I'll need to send you to<br>an agent to complete this transaction. If you want to unblock<br>your account, the agent must handle that as well. Hold on while<br>I connect you to someone who can help you with this. |
| 15008                                            | NeedAssistanceWith<br>SysUnavailable             | n = 15004         | I'm sorry, but the system is unavailable at this time. Please hold<br>while I transfer your call to someone who can help you.                                                                                                    |
| 15009                                            | NeedAssistanceWith<br>MaxNameRecognitic<br>lures | 100000            | Let me connect you with someone who can help you. Please hold while I transfer your call.                                                                                                    |
| 15010 NeedAssistanceWith =<br>MaxTimeout         |                                                  | n = 15006         | <pre><default> Let me connect you to an agent who can help you. Please hold while I transfer your call.</default></pre>                                                                                                    |
| 15011                                            | NeedAssistanceWith<br>MaxRetry                   | n = 15007         | <pre><default> Let me connect you to an agent who can help. Please hold while I transfer your call.</default></pre>                                                                                                    |
| 15012                                            | NeedAssistanceWith<br>MaxHelp                    | n = 15009         | You know what? Let me connect you to an agent who can help.<br>Please hold while I transfer your call.                                                                                                    |
| 15013 NeedAssistanceWith =<br>UserRequestedAgent |                                                  |                   | Sure. One moment. I'll transfer you to someone who can help.                                                                                                    |
| Condition                                        | A                                                | Action            |                                                                                                    |
| Always                                           | C                                                | Go to: [TRXF TO A | GENT]                                                                                                    |
| Event logging                                    |                                                  |                   |                                                                                                    |
|                                                  |                                                  |                   |                                                                                                    |
| Developer notes                                  |                                                  |                   |                                                                                                    |
| No barge-in                                      |                                                  |                   |                                                                                                    |

#### **BR1900 Check Null Condition**

| Entering from               |                                               |          |
|-----------------------------|-----------------------------------------------|----------|
| BR1000_System_And_Operate   | or_Availability                               |          |
| Condition                   | Action                                        |          |
| If TVDC Items to collect= 0 | Go to: BR3999 Social Security Check Condition |          |
| 115602001                   | 10 May 2010                                   | 42 of 82 |

If TVDC items else

Go to: P2000\_Standard\_Greeting

#### P2000\_Standard\_Greeting

|                   |                                                                                                    |             | Play Prompt                                                                                                    |  |  |
|-------------------|----------------------------------------------------------------------------------------------------|-------------|----------------------------------------------------------------------------------------------------|--|--|
| Standard Greeting |                                                                                                    |             |                                                                                                    |  |  |
| Entering from     |                                                                                                    |             |                                                                                                    |  |  |
| BR1900 Check Null | Condition                                                                                                    |             |                                                                                                    |  |  |
| Prompts           |                                                                                                    |             |                                                                                                    |  |  |
| Message Number    | Condition                                                                                                    | Name        | Wording                                                                                                    |  |  |
| 20004             | Entering from<br>SpeakFreely N8NN AND<br>Task=BEVE                                                                                                    | 20004       | I'd be happy to help you get a Benefits Verification letter. To do that,<br>I'll need to ask you up to five questions. |  |  |
| 20005             | Entering from<br>SpeakFreely NBNN AND<br>Task=MRC20005I'd be happy to help you get a replacement Medicare card. To do<br>that, I'll need to ask you up to five questions. |             |                                                                                                    |  |  |
| Condition         | Action                                                                                                    | ·           |                                                                                                    |  |  |
| Always            | Go to <mark>: <u>BR2988-Attestat</u></mark>                                                                                                    | ion Flag Ch | eck                                                                                                    |  |  |
| Event logging     |                                                                                                    |             |                                                                                                    |  |  |
|                   |                                                                                                    |             |                                                                                                    |  |  |
| Developer notes   |                                                                                                    |             |                                                                                                    |  |  |
| No barge-in       |                                                                                                    |             |                                                                                                    |  |  |

#### **BR2988-Attestation Flag Check**

| Entering from              |                             |  |
|----------------------------|-----------------------------|--|
| P2000_Standard_Greeting    |                             |  |
| <b>Condition</b>           | Action                      |  |
| If Attestation Flag = 0    | Go to: DM2990_AttestationYN |  |
| If Attestation Flag = else | Go to: DM3000_Check_AOR     |  |

#### **DM2990** AttestationYN

|                               | YesNo 🖉   | Ţ<br>Ĵ    |
|-------------------------------|-----------|-----------|
| OMB Attestation               | $\bowtie$ | $\square$ |
| Entering from                 |           |           |
| BR2988-Attestation Flag Check |           |           |

| 115602001 |
|-----------|
|-----------|

10 May 2010

| Message Number     | <b>Type</b>                                                            | Name                                                 | Wor                                                                                                    | <mark>ding</mark>                                                                                                    |                                                                                                    | Barge-  |
|--------------------|------------------------------------------------------------------------|------------------------------------------------------|----------------------------------------------------------------------------------------------------|----------------------------------------------------------------------------------------------------|----------------------------------------------------------------------------------------------------|---------|
| 29901              | 29901                                                                  | Soc<br>the s<br>the r<br>O.M<br>estir                | ial Security is<br>Social Security<br>requirements o<br>.B. number zer<br>nate that it will                                                                                                    | allowed to collect this information under<br>Act. This information collection meets<br>f the Paperwork Reduction Act under<br>o, nine, six, zero, zero, five, nine, six. W<br>take about 10 minutes to listen to the<br>the facts, and answer the questions.                                                                                | NO                                                                                                    |         |
|                    |                                                                        |                                                      | repr<br>the S                                                                                                    | esentation in a                                                                                                    | ny person who makes a false<br>n effort to alter or obtain information fron<br>Administration may be punished by a<br>nt, or both.                                                            | n       |
| <mark>29902</mark> | Initial-2                                                              | <mark>29902</mark>                                   | Do y                                                                                                    | ou understand                                                                                                    | and agree to these terms?                                                                                                    | Yes     |
| <mark>29903</mark> | Retry1                                                                 | <mark>29903</mark>                                   |                                                                                                    | bal Default] D<br>s? Please say                                                                                                    | o you understand and agree to these<br>/ YES or NO.                                                                                                    | Yes     |
| <mark>29904</mark> | Retry2                                                                 | 29904                                                | repro<br>the S<br>fine                                                                                                    | esentation in a<br>Social Security<br>or imprisonme                                                                                                    | ny person who makes a false<br>n effort to alter or obtain information fron<br>Administration may be punished by a<br>nt, or both. If you understand and agree<br>ss one. Otherwise press two | -       |
| <mark>29905</mark> | Timeout1                                                               | <mark>29905</mark>                                   |                                                                                                    |                                                                                                    | anything. Do you understand and agree<br>ease say YES or NO.                                                                                                    | yes Yes |
| 29906              | Timeout2                                                               | 29906                                                | mak<br>infor<br>puni<br>unde                                                                                                    | I'm sorry, but I still didn't hear anything. Any person who<br>makes a false representation in an effort to alter or obtain<br>information from the Social Security Administration may be<br>punished by a fine or imprisonment, or both. Do you<br>understand and agree with these terms? You can say YES<br>or press 1; or NO or press 2. |                                                                                                    |         |
| 29907              | Help                                                                   | 29907                                                | Before we can continue, I need to know that you understand<br>and agree with the following warning. Any person who<br>makes a false representation in an effort to alter or obtain<br>information from the Social Security Administration may be<br>punished by a fine or imprisonment, or both. Do you<br>understand and agree to these terms? You can say YES or<br>press 1, or NO or press 2. |                                                                                                    |                                                                                                    |         |
| 00120              | Success-1<br>(Caller says<br>Yes)                                      | 00120                                                | Alrig                                                                                                    | <mark>ıht.</mark>                                                                                                    |                                                                                                    | N/A     |
| <u>12101</u>       | Success-2<br>(Caller says<br>No or max<br>retry/timeout<br>or Max Help |                                                      | Tha                                                                                                    | nk you for callii                                                                                                    | ng Social Security. Goodbye.                                                                                                    | N/A     |
| Confirmation Opt   | ion                                                                    | <b>Vocabulary</b>                                    |                                                                                                    | DTMF                                                                                                    | Action                                                                                                    | Confirm |
| Yes                |                                                                        | Yes and usual<br>synonyms<br>(including "[Ye<br>do") |                                                                                                    | 1                                                                                                    | Play Success-1<br>Set Attestation Flag to 1<br>Go to: DM3000_Check_AOR                                                                                                    | Never   |
| No                 |                                                                        | <mark>No and usual</mark><br>synonyms                |                                                                                                    | 2                                                                                                    | Play Success-2<br>And then hang up                                                                                                    | Never   |
| Reporting          |                                                                        |                                                      |                                                                                                    |                                                                                                    |                                                                                                    |         |
|                    | 1                                                                      |                                                      |                                                                                                    |                                                                                                    | 0000 = Success                                                                                                    |         |

115602001

10 May 2010

44 of 82

|               |    | 002 = Max No Input<br>003 = Max No Match | -Call duration<br>at process end |
|---------------|----|------------------------------------------|----------------------------------|
|               |    | 200 = Caller Hang Up                     |                                  |
| Developer not | es |                                          |                                  |
|               |    |                                          |                                  |

#### DM3000\_Check\_AOR

|                                |                                    |            |                |                    | YesNo                                                                                                    |                                   |  |  |  |
|--------------------------------|------------------------------------|------------|----------------|--------------------|----------------------------------------------------------------------------------------------------|-----------------------------------|--|--|--|
| Check if the                   | caller's ad                        | dress of ı | record is      | correct            |                                                                                                    |                                   |  |  |  |
| Entering from                  |                                    |            |                |                    |                                                                                                    |                                   |  |  |  |
| BR2988-Att                     | estation Fla                       | ig Check   | <u>,DM2990</u> | <u>Attestation</u> | nYN                                                                                                    |                                   |  |  |  |
| Prompts<br>Message N           | Prompts<br>Message Numbers Type Na |            |                |                    | Wording                                                                                                    |                                   |  |  |  |
| 30020                          |                                    | Initial    | 3              | 00010              | To get started, I want to make sure I'll be se<br>you been at the same mailing address for at                                                                                                    |                                   |  |  |  |
| 30021                          |                                    | Retry 3    | 1 3            | 00020              | < default global .> For the past 30 days, hav<br>address? Please say "YES" or "NO".                                                                                                    | ve you been at the same mailing   |  |  |  |
| 30022                          |                                    | Retry 2    | 2 3            | 00030              | < default global > If you have been at the sa<br>month press one. Otherwise, press two                                                                                                    | me mailing address for at least a |  |  |  |
| 30023                          | 30023 Timeout 1                    |            | ut 1 3         | 00040              | I'm sorry but I didn't hear you and I want to make sure you'll receive the mail I send. Have you been at the same mailing address for at least a month? Please say "YES" or "NO".                                                                                                    |                                   |  |  |  |
| 30024                          | 30024 Timeout                      |            | ut 2 3         | 00050              | I'm sorry but I still didn't hear you. Please answer "YES" or "NO". For the past 30 days, have you been at the same mailing address?                                                                                                    |                                   |  |  |  |
| 30025                          | 30025                              |            | 300060         |                    | Sure. If you've moved recently or your mailing address has changed, it may<br>not be up to date in our records. Have you been at the same mailing address<br>for at least a month? Please answer "YES" or "NO". If you're unsure what to<br>answer, say "Agent" and I'll connect you with someone who can help. |                                   |  |  |  |
| Option                         | Vocabu                             | ilary      | DTMF           | Action             | า                                                                                                    | Confirm.                          |  |  |  |
| Yes                            | "Yes "<br>"[Yes] I h               | nave"      | 1              | Go to:             | Go to: BR3999 Social Security Check Condition Never                                                                                                    |                                   |  |  |  |
| No                             | "No [I ha<br>"No [I ha<br>not]"    | -          | 2              |                    | NeedAssistanceWith = BadAOR     Never       Go to: DB3050_Check_AOR_Ping                                                                                                    |                                   |  |  |  |
| DialogMo<br>Parameter          | dule para                          | meters     |                | Value              | Value                                                                                                    |                                   |  |  |  |
| after_end_o                    | f_speech_t                         | imeout     |                | 500 ms             | 500 ms                                                                                                    |                                   |  |  |  |
| before_begin_of_speech_timeout |                                    |            |                | 7,000 r            | 7,000 ms                                                                                                    |                                   |  |  |  |
| allowing_barge_in              |                                    |            |                | True               | True                                                                                                    |                                   |  |  |  |
| Event log                      | ging                               |            |                |                    |                                                                                                    |                                   |  |  |  |
| Develop                        |                                    |            |                |                    |                                                                                                    |                                   |  |  |  |
| Developer                      |                                    | n elener   | notoo for      | this DM            |                                                                                                    |                                   |  |  |  |
| There are n                    | u special de                       | eveloper   | notes for      |                    |                                                                                                    |                                   |  |  |  |

#### DB3050\_Check\_AOR\_Ping

| Database Query                                                         |               |  |  |  |  |  |  |  |  |
|------------------------------------------------------------------------|---------------|--|--|--|--|--|--|--|--|
| Message to host for MI = 13 is to be used if caller enters this state. |               |  |  |  |  |  |  |  |  |
| Entering from                                                          | Entering from |  |  |  |  |  |  |  |  |
| DM3000_Check_AOR                                                       |               |  |  |  |  |  |  |  |  |
| Condition                                                              | Action        |  |  |  |  |  |  |  |  |
| Go to: BR3100_AfterHours_Check                                         |               |  |  |  |  |  |  |  |  |
| Event logging                                                          |               |  |  |  |  |  |  |  |  |
|                                                                        |               |  |  |  |  |  |  |  |  |

#### BR3100\_AfterHours\_Check

|                                                      | Branch on Condition                   | ΔÎ. |  |  |  |
|------------------------------------------------------|---------------------------------------|-----|--|--|--|
| Branches on whether operators are standing by.       |                                       |     |  |  |  |
| Entering from                                        |                                       |     |  |  |  |
| DB3050_Check_AOR_Ping BR8000_DB_Request_Validate_1st |                                       |     |  |  |  |
| Condition                                            | Action                                |     |  |  |  |
| If During Hours                                      | Go to: PP1500_Getting_Help_Operator   |     |  |  |  |
| IF After Hours                                       | Go to: DM11000_ReturnToMain_or_HangUP |     |  |  |  |
| Event logging                                        |                                       |     |  |  |  |
| Pass NeedAssistanceWith value onto next state        |                                       |     |  |  |  |

#### **BR3999 Social Security Check Condition**

| Entering from            |                                                                              |  |  |  |  |  |  |  |
|--------------------------|------------------------------------------------------------------------------|--|--|--|--|--|--|--|
| DM3000_Check_AOR, BR1900 | Check Null Condition                                                         |  |  |  |  |  |  |  |
| Condition                | Action                                                                       |  |  |  |  |  |  |  |
| If SSN = null            | Go to: 4000_Get_SS_Number                                                    |  |  |  |  |  |  |  |
| If SSN else              | Report V Transactions per module note, Go to: BR4005 Get DoB Check Condition |  |  |  |  |  |  |  |
| Module Notes             |                                                                              |  |  |  |  |  |  |  |
| V-MEDI-SSN_1-(dura       | V-MEDI-SSN_1-(duration),T-MEDI-0000-(duration)                               |  |  |  |  |  |  |  |

### 4000\_Get\_SS\_Number

10 May 2010

|                                                                            |                                                                                                    |             |                                                                                     |                                                                           |                                                                |                                                                                                    | Social Security                                                        | DialogModule™                                                                                                    | 66                          |
|----------------------------------------------------------------------------|----------------------------------------------------------------------------------------------------|-------------|-------------------------------------------------------------------------------------|---------------------------------------------------------------------------|----------------------------------------------------------------|----------------------------------------------------------------------------------------------------|------------------------------------------------------------------------|----------------------------------------------------------------------------------------------------|-----------------------------|
| Get the callers S                                                          | ocial Se                                                                                                    | curity Numb | er                                                                                  |                                                                           |                                                                |                                                                                                    |                                                                        |                                                                                                    | $ $ $\otimes$ $\supseteq$   |
| Entering from                                                              |                                                                                                    |             |                                                                                     |                                                                           |                                                                |                                                                                                    |                                                                        |                                                                                                    | *                           |
| BR3999 Social S                                                            | ecurity (                                                                                                    | Check Cond  | <u>ition</u>                                                                        |                                                                           |                                                                |                                                                                                    |                                                                        |                                                                                                    |                             |
| Prompts                                                                    |                                                                                                    |             |                                                                                     |                                                                           |                                                                |                                                                                                    |                                                                        |                                                                                                    |                             |
| Message Numb                                                               | er                                                                                                    | Туре        |                                                                                     |                                                                           | Name                                                           |                                                                                                    | ording                                                                 | · · · · · · · · · · · · · · · · · · ·                                                                                                    |                             |
| 54201 Initial                                                              |                                                                                                    |             |                                                                                     | 40001                                                                     |                                                                | ease say your Social Se<br>3 9, or enter it on your k                                                                                                    | ecurity number like this: 1 2<br>eypad.                                | 23-45-6                                                                                                    |                             |
| 54202                                                                      |                                                                                                    | Retry 1     |                                                                                     |                                                                           | 40002                                                          | nu                                                                                                    |                                                                        | ay your nine digit social se<br>23 – 45 – 6789, or ent                                                                                              |                             |
| 50203                                                                      |                                                                                                    | Retry 2     |                                                                                     |                                                                           | 40003                                                          | 80 < c                                                                                                    | lefault global > Try ente                                              | ering it on the telephone ke                                                                                                    | eypad.                      |
| 50204                                                                      |                                                                                                    | Timeout 1   |                                                                                     |                                                                           | 40004                                                          |                                                                                                    | rry. I didn't hear anythir<br>cial security number nov                 | ng. Please enter or say yo<br>w.                                                                                                    | ur nine digit               |
| 50205                                                                      |                                                                                                    | Timeout 2   |                                                                                     |                                                                           | 40005                                                          | see                                                                                                    | curity number one digit                                                | ear anything. Try saying y<br>at a time. It works best if y<br>ole: 1 2 3 – 4 5 – 6 7 8 9.                                                          | rour social<br>rou speak at |
| 50206 Help                                                                 |                                                                                                    |             | 400060                                                                              |                                                                           | say<br>wo                                                      | You can tell me your nine digit social security number by sim<br>saying it one digit at a time. For example: $1 \ 2 \ 3 - 4 \ 5 - 6 \ 7 \ 8$<br>works best if you don't use double digit numbers like sixty-se<br>or eighty-nine. Please try it again now. |                                                                        | 5 – 6 7 8 9. ľ                                                                                                    |                             |
| Option                                                                     | Voca                                                                                                    | bulary      | DT                                                                                  | MF                                                                        | Actio                                                          | on                                                                                                    |                                                                        |                                                                                                    | Confirm.                    |
| SSN                                                                        | <ssn< td=""><td>&gt;</td><td><ssn< td=""><td>&gt;</td><td></td><td></td><td></td><td></td><td>Always</td></ssn<></td></ssn<> | >           | <ssn< td=""><td>&gt;</td><td></td><td></td><td></td><td></td><td>Always</td></ssn<> | >                                                                         |                                                                |                                                                                                    |                                                                        |                                                                                                    | Always                      |
| Confirmation<br>Message Numb                                               |                                                                                                    | ts<br>ption |                                                                                     | Name                                                                      |                                                                | Wordin                                                                                                    | g                                                                      | Result                                                                                                    |                             |
| 50207                                                                      | S                                                                                                    | SN          |                                                                                     | ma                                                                        |                                                                | make sı<br>Your so                                                                                                    | mportant, so I want to<br>ure I have it right.<br>cial security number |                                                                                                    |                             |
| 50208                                                                      |                                                                                                    |             |                                                                                     | 40007                                                                     |                                                                |                                                                                                    | ow I think I've got it<br>our social security<br>is:                   |                                                                                                    |                             |
|                                                                            |                                                                                                    |             |                                                                                     | <ss_ni< td=""><td>CPR</td><td></td><td>123-45-6789</td><td></td></ss_ni<> |                                                                | CPR                                                                                                    |                                                                        | 123-45-6789                                                                                                    |                             |
| 50209                                                                      |                                                                                                    |             |                                                                                     | 400071                                                                    |                                                                | Is that right?                                                                                                    |                                                                        | This is important, so I want to make<br>sure I have it right. Your social<br>security number is: $1 \ 2 \ 3 - 4 \ 5 - 6 \ 7$<br>8 9. Is that right? |                             |
| 40015                                                                      | R                                                                                                    | etry 1      |                                                                                     | 400080                                                                    |                                                                | Sorry. I didn't catch that.<br>Please say "YES" if I have<br>the right number.                                                                                                    |                                                                        | Sorry. I didn't catch that. Please say<br>"YES" if I have the right number. 1 2<br>3 – 4 5 – 6 7 8 9. Is that right?                                |                             |
| 40016 Timeout 1 40                                                         |                                                                                                    | 40009       | a                                                                                   |                                                                           | sure if you said<br>g. Please say "YES" if<br>ne right number. | I wasn't sure if you said anything.<br>Please say "YES" if I have the right<br>number. 1 2 3 – 4 5 – 6 7 8 9. Is tha<br>right?                                                                                                    |                                                                        |                                                                                                    |                             |
| Confirmation<br>Option                                                     | Voca                                                                                                    | bulary      |                                                                                     |                                                                           |                                                                | DTMF                                                                                                    | Action                                                                 | ·<br>                                                                                                    | Confirm.                    |
| Yes "Yes [it is]"<br>"[Yes] that's right"<br>"Right"<br>"[That's] correct" |                                                                                                    |             |                                                                                     | 1                                                                         | Go to: <u>BR4005 Get D</u>                                     | oB Check Condition                                                                                                    | Never                                                                  |                                                                                                    |                             |
| "[That's] correct"       No     "No [it isn't]"                            |                                                                                                    |             |                                                                                     | 2                                                                         | Re-enter Dialog Mod                                            | ule per default behavior                                                                                                    | Never                                                                  |                                                                                                    |                             |

115602001

10 May 2010

48 of 82

| DialogModule parameters                                                                                                    |                                                                                     |  |  |  |  |  |  |
|----------------------------------------------------------------------------------------------------|-------------------------------------------------------------------------------------|--|--|--|--|--|--|
| Parameter                                                                                                    | Value                                                                               |  |  |  |  |  |  |
| after_end_of_speech_timeout                                                                                                    | 2,000 ms                                                                            |  |  |  |  |  |  |
| before_begin_of_speech_timeout                                                                                                    | 7,000 ms                                                                            |  |  |  |  |  |  |
| allowing_barge_in                                                                                                    | True                                                                                |  |  |  |  |  |  |
| Event logging                                                                                                    |                                                                                     |  |  |  |  |  |  |
| Fill semantic item <ss_num></ss_num>                                                                                                    |                                                                                     |  |  |  |  |  |  |
| DialogModule Notes                                                                                                    |                                                                                     |  |  |  |  |  |  |
| Area, group or serial number containin                                                                                                    |                                                                                     |  |  |  |  |  |  |
| Area numbers greater than or equal to 800 are invalid                                                                                                   |                                                                                     |  |  |  |  |  |  |
| <ul> <li>"Dashes" and "hyphens" should be ignored when uttered by the caller, but these utterances may be discarded by the recognizer itself</li> </ul> |                                                                                     |  |  |  |  |  |  |
| <ul> <li>DTMF and speech expect 9 digits. It may</li> </ul>                                                                                             | ay be possible to speak more than 9 digits, but only nine digits will be recognized |  |  |  |  |  |  |

an 9 digits, but only nine digits will be recognized Note: Point to non-standard grammar that includes Natural Numbers

Set Confidential Flag to TRUE

#### **BR4005 DOB Check Condition**

| Entering from                                  |                                                                         |  |  |  |  |  |  |
|------------------------------------------------|-------------------------------------------------------------------------|--|--|--|--|--|--|
|                                                | 3999 Social Security Check Condition                                    |  |  |  |  |  |  |
| Condition                                      | Action                                                                  |  |  |  |  |  |  |
| If DOB = null                                  | Go to: 5000_Get_DOB                                                     |  |  |  |  |  |  |
| If DOB else                                    | Report V Transactions per module note, <u>400- Name Check Condition</u> |  |  |  |  |  |  |
| Module Notes                                   |                                                                         |  |  |  |  |  |  |
| V-MEDI-DOB_1-(duration),T-MEDI-0000-(duration) |                                                                         |  |  |  |  |  |  |

#### 5000\_Get\_DOB

10 May 2010

|                                               |                         |          |                                                                                                    |                                                                                                |          | D                                                                                                    | ate DialogModule™                                                                                                    | <b>P</b> A          |  |
|-----------------------------------------------|-------------------------|----------|----------------------------------------------------------------------------------------------------|------------------------------------------------------------------------------------------------|----------|----------------------------------------------------------------------------------------------------|----------------------------------------------------------------------------------------------------|---------------------|--|
| Get the callers Da                            | ate Of Birth            |          |                                                                                                    |                                                                                                |          |                                                                                                    | ato Blaioginoualo                                                                                                    | $\bigcirc \bigcirc$ |  |
| Entering from                                 |                         |          |                                                                                                    |                                                                                                |          |                                                                                                    |                                                                                                    |                     |  |
| BR4005 DOB Ch                                 | eck Condition           |          |                                                                                                    |                                                                                                |          |                                                                                                    |                                                                                                    |                     |  |
| Prompts<br>Message Numbe                      | er   Type               | Name     | Wa                                                                                                    | ording                                                                                         |          |                                                                                                    |                                                                                                    |                     |  |
| 50010                                         | Initial                 | 500010   | And                                                                                                    | And what's your date of birth? [big pause] For example, you can sayMay 5 <sup>th</sup> , 1957. |          |                                                                                                    |                                                                                                    |                     |  |
| 50011 Retry 1 50002                           |                         |          |                                                                                                    | efault gl<br>eak at a                                                                          |          |                                                                                                    | ur birth date again. It works bes                                                                                      | t if you            |  |
| 50012                                         | Retry 2                 | 500030   |                                                                                                    |                                                                                                |          | Try saying the mo<br>ample July 4th, 19                                                                                                    | nth followed by the date and the 76.                                                                                   | e year you          |  |
| 50013                                         | Timeout                 | 1 500040 | Sor                                                                                                    | rry, I did                                                                                     | n't hear | you. Tell me your                                                                                                    | birth date again.                                                                                                    |                     |  |
| 50014                                         | Timeout                 | 2 500050 |                                                                                                    |                                                                                                |          | till having trouble<br>know likeJuly 4                                                                                                    | hearing. I need the month, day<br>th, 1976.                                                                            | and year for        |  |
| 50015                                         | Help                    | 500060   | this                                                                                                    | s in a nu                                                                                      | mber of  |                                                                                                    | per, I'll need your date of birth.<br>le you can say "July 4 <sup>th</sup> 1976", "<br>rr date of birth?               |                     |  |
| Option                                        | Vocabul<br>ary          | DTMF     | Acti                                                                                                    | ion                                                                                            |          |                                                                                                    |                                                                                                    | Confirm.            |  |
| Date <date> &lt;&gt;</date>                   |                         |          |                                                                                                    | Alwaj                                                                                          |          |                                                                                                    |                                                                                                    |                     |  |
| Confirmation p                                |                         |          | Nome                                                                                                    | Name Wording Result                                                                            |          |                                                                                                    | Desult                                                                                                    |                     |  |
| 50016                                         | Date                    |          | Name<br>50007                                                                                             |                                                                                                |          | so that's::                                                                                                    | Result                                                                                                    |                     |  |
|                                               |                         |          | <date< td=""><td>;&gt;</td><td colspan="2">CPR</td><td>January 12<sup>th</sup> 1931</td><td></td></date<> | ;>                                                                                             | CPR      |                                                                                                    | January 12 <sup>th</sup> 1931                                                                                          |                     |  |
| 50017                                         |                         |          | 500071                                                                                                    |                                                                                                | Is that  | t right?                                                                                                    | Okay, so that's: <january 12<sup="">th, 19<br/>right?</january>                                                        | 931>. Is that       |  |
| 50018                                         | Retry 1                 |          | 1                                                                                                    |                                                                                                | that. F  | I didn't catch<br>Please say<br>' if I have the<br>late.                                                                                           | Sorry. I didn't catch that. Plea<br>"YES" if I have the right date.<br>12 <sup>th</sup> , 1931>. Is <i>that</i> right? |                     |  |
| 50019                                         | Timeou                  | t 1      | 50009                                                                                                    | said a<br>say "Y                                                                               |          | I wasn't sure if you said anything. Please<br>"YES" if I have<br>"YES" if I have the right date. <january<br>1931&gt;. Is that right?</january<br> |                                                                                                    |                     |  |
| Confirmation<br>Option                        | Vocabular               | y        |                                                                                                    | DT                                                                                             | MF       | Action                                                                                                    |                                                                                                    | Confirm.            |  |
| Yes                                           |                         |          |                                                                                                    | 1                                                                                              |          | Go to: <u>400- Name Check Condition</u><br>names_to_collect = LAST_FIRST                                                                           |                                                                                                    | Never               |  |
| No "No [it isn't]"<br>"[No] that's not right" |                         |          |                                                                                                    | :                                                                                              | 2        | Re-enter Dialog Module per default behavior                                                                                                    |                                                                                                    | Never               |  |
| DialogModule<br>Parameter                     | DialogModule parameters |          |                                                                                                    |                                                                                                |          | Value                                                                                                    |                                                                                                    |                     |  |
| date_reference_c                              | late                    |          |                                                                                                    |                                                                                                |          | System date [yy                                                                                                    | yymmdd]                                                                                                    |                     |  |
| <br>date_range_allow                          |                         |          |                                                                                                    |                                                                                                |          | 19000101                                                                                                    | -                                                                                                    |                     |  |
| date_range_allow                              | /ed_latest              |          |                                                                                                    |                                                                                                |          | Today [yyyymm                                                                                                    | dd]                                                                                                    |                     |  |
| date_range_expe                               | cted_earliest           |          |                                                                                                    |                                                                                                |          | Today – 75 yea                                                                                                    | rs [yyyymmdd]                                                                                                    |                     |  |

115602001

10 May 2010

51 of 82

| date_range_expected_latest                                                                                                    | Today – 25 year [yyyymmdd]                                                                                                    |  |  |
|----------------------------------------------------------------------------------------------------|----------------------------------------------------------------------------------------------------|--|--|
| date_disambiguation_mode                                                                                                    | ASSUME_NOTHING                                                                                                    |  |  |
| after_end_of_speech_timeout                                                                                                    | 1,250 ms                                                                                                    |  |  |
| before_begin_of_speech_timeout                                                                                                    | 7,000 ms                                                                                                    |  |  |
| allowing_barge_in                                                                                                    | True                                                                                                    |  |  |
| Event logging                                                                                                    |                                                                                                    |  |  |
| Fill semantic item <date_of_birth></date_of_birth>                                                                                                    |                                                                                                    |  |  |
| DialogModule Notes                                                                                                    |                                                                                                    |  |  |
| <ul> <li>guide callers to use DTMF for the Date of Birth entry, it is ena</li> <li>MM/DD/YYYY to be accepted.</li> <li>week is not allowed</li> <li>Set Confidential Flag to TRUE</li> </ul> | Although the application does not explicitly<br>bled.<br>Date entry should be in the form of<br>Trim the grammar so that the day of the |  |  |

#### **400- Name Check Condition**

| Entering from                                |                                                                                                    |
|----------------------------------------------|----------------------------------------------------------------------------------------------------|
| BR4005 Get DoB Check Conditi                 | ion. 5000_Get_DOB                                                                                              |
| Condition                                    | Action                                                                                                    |
| If First Name, Last Name = null              | Set names to collect to Last_First; Go to: 500_EntryPrompt                                                     |
| If First Name = else Last<br>Name = null     | Report V Transactions per module note, Set names to collect to Last; Go to: $\underline{1000-EntryPrompt-Msg}$ |
| If First Name = null and Last<br>Name = else | Report V Transactions per module note, Set names to collect to First, Go to: <u>1020_SayFirstName</u>          |
| If First Name, Last Name = else              | Report V Transactions per module note, Go to: <u>BR5500_Alt_Name_Collected</u>                                 |
| Module Notes                                 |                                                                                                    |
| First: V-MEDI-FN_1-(duration),T-             | MEDI-0000-(duration)                                                                                           |
| Last: V-MEDI–LN_1-(duration),T-              | -MEDI-0000-(duration)                                                                                          |

### 500\_EntryPrompt

|                                                 |                                                                     |                         |                 | Play Prompt                                              |        |  |  |  |  |  |
|-------------------------------------------------|---------------------------------------------------------------------|-------------------------|-----------------|----------------------------------------------------------|--------|--|--|--|--|--|
| Explain name collecti                           | Explain name collection ground rules to user                        |                         |                 |                                                          |        |  |  |  |  |  |
| Entering from                                   |                                                                     |                         |                 |                                                          |        |  |  |  |  |  |
| 400- Name Check Co                              | ondition                                                            |                         |                 |                                                          |        |  |  |  |  |  |
| Prompts<br>Message Number                       | Name                                                                |                         | Wording         |                                                          |        |  |  |  |  |  |
| 50301                                           | default_name_entry                                                  | prompt                  | Now I need your | full name. Let's start with your LAST name.              |        |  |  |  |  |  |
| Condition                                       | •                                                                   | Action                  |                 | -                                                        |        |  |  |  |  |  |
| lf " names_to_collect" = FIRST or<br>FIRST_LAST |                                                                     | If spelling_only = TRUE |                 | Go to: <u>1030_SpellFirstName</u> playing initialprompt2 |        |  |  |  |  |  |
|                                                 |                                                                     | Else                    |                 | Go to: <u>1020_SayFirstName</u> playing initialprompt1   |        |  |  |  |  |  |
| If "names_to_collect" = L<br>LAST_FIRST         | LAST or                                                             | If spelling_only = TRUE |                 | Go to: <u>1010_SpellLastName</u> playing initialp        | rompt2 |  |  |  |  |  |
|                                                 |                                                                     | Else                    |                 | Go to:1000_SayLastName playing initialprompt1            |        |  |  |  |  |  |
| Module Settings                                 |                                                                     |                         |                 |                                                          |        |  |  |  |  |  |
| No barge-in                                     |                                                                     |                         |                 |                                                          |        |  |  |  |  |  |
| Note: This is the para                          | Note: This is the parameter entry prompt and can be user-specified. |                         |                 |                                                          |        |  |  |  |  |  |
| Developer notes                                 |                                                                     |                         |                 |                                                          |        |  |  |  |  |  |
| This state shares pro                           | mpting with KBA 1000                                                | )_EntryPro              | ompt            |                                                          |        |  |  |  |  |  |

### 1000\_SayLastName

10 May 2010

|                                                                                    |           |                                      |                                                     |                                                     |                                                                |                           | CustomC                                                                                                    | ontext             |
|------------------------------------------------------------------------------------|-----------|--------------------------------------|-----------------------------------------------------|-----------------------------------------------------|----------------------------------------------------------------|---------------------------|----------------------------------------------------------------------------------------------------|--------------------|
| Get the user's last na                                                             | ame.      |                                      |                                                     |                                                     |                                                                |                           |                                                                                                    | $\Diamond$         |
| Entering from                                                                      |           |                                      |                                                     |                                                     |                                                                |                           |                                                                                                    |                    |
| 500_EntryPrompt; DI                                                                | M9000_Ch  | eck_For_/                            | Alt <u>Name, 40</u>                                 | 0- Name                                             | Check                                                          | Condition                 |                                                                                                    |                    |
| Prompts<br>Message Number                                                          | Туре      |                                      | Condition                                           |                                                     | Nam                                                            | ne                        | Wording                                                                                                    |                    |
| 50304                                                                              | Initial 1 |                                      | If from<br>500_EntryPror                            |                                                     | rompt default_name_sayl<br>ast_collection_initia<br>Iprompt    |                           | For now I just need your last name – I'll<br>get your first name later. Please SAY and<br>then SPELL JUST your last name. For<br>example, if your last name was Kusack,<br>you'd say Kusack, K U S A C K. Go<br>ahead. |                    |
| 50305                                                                              | Initial 2 |                                      | If from DM9000                                      |                                                     | default_name_saya<br>ndspelllast_collecti<br>on_initialprompt3 |                           | Please say your OTHER LAST name<br>including the spelling. [Short Pause] For<br>example if it was Jones, you'd say<br>"Jones, J O N E S". Go ahead.                                                                    |                    |
| 50307                                                                              | Timeout   | 1                                    | default_nar<br>rompts1                              | ne_saylas                                           | st_colle                                                       | ection_noinputp           | Sorry, I didn't hear you. Please give me<br>the last name with the spelling.                                                                                                    |                    |
| 50308                                                                              | Timeout   | 2                                    | default_name_saylast_collection_noinputp<br>rompts2 |                                                     |                                                                | ection_noinputp           | I'm afraid I still can't hear you. Please give me the last name and spell it.                                                                                                    |                    |
| 50309                                                                              | Retry 1   |                                      | lf<br>originally<br>from<br>500_Entr<br>yPrompt     | default_name_saylast_collect<br>ion_nomatchprompts1 |                                                                |                           | <default global=""> . Please say JUST your last name including the spelling.</default>                                                                                                    |                    |
| 50310                                                                              | Retry 1   |                                      | lf<br>originally<br>from<br>DM9000                  | default_name_saylast_collect<br>ion_nomatchprompts2 |                                                                |                           | <default global=""> Please SPELL your<br/>other last name for me, like this: "S M I T<br/>H"</default>                                                                                                    |                    |
| 50312                                                                              | Help      |                                      | default_name_saylast_collection<br>mpts1            |                                                     |                                                                | ection_helppro            | I need you to say the<br>spell it for me. For ex<br>name was O'Neal, yo<br>E A L".                                                                                                    | ample, if the last |
| Condition                                                                          | 1         | Sub co                               | ndition                                             | DT                                                  | MF                                                             | Action                    |                                                                                                    | Confirm.           |
| Confidence>=high co<br>level                                                       | onfidence | IF name<br>LAST_F                    | s_to_collect =<br>IRST                              | =                                                   |                                                                | Go to: "1020_5            | SayFirstName"                                                                                                    | Never              |
| (High Confidence)                                                                  |           | ELSE (we're done, see<br>note below) |                                                     | e                                                   |                                                                | Go to: "1040_ConfirmName" |                                                                                                    |                    |
| Confidence <high confidence<br="">level<br/>(Low and Medium<br/>Confidence)</high> |           |                                      |                                                     |                                                     |                                                                | Go to: "1010_!            | SpellLastName"                                                                                                    |                    |
| Failure and Last Nan                                                               | ne        |                                      |                                                     |                                                     |                                                                | Go to: "3000_E            | Go to: "3000_ExitFailurePrompt"                                                                                                    |                    |
| Failure and Alt Name                                                               | 9         |                                      |                                                     |                                                     |                                                                | Go to: " <u>PP6000</u>    | D_Ready_To_Submit"                                                                                                    |                    |
| Module Settings                                                                    |           |                                      |                                                     |                                                     |                                                                |                           |                                                                                                    |                    |

Note: High confidence  $\rightarrow$  Accept, Medium and Low Confidence  $\rightarrow$  Spell. In the case of low confidence, we ask spelling directly rather than reprompt. Therefore, Nomatch 1 is only played when a caller utters a global command and then negatively confirms a global command.

Note: Test always\_ask\_spelling parameter. If true, Go to: 1010\_SpellLastNameregardless of confidence score.

Note: Test overallconfirmation parameter. If overallconfirmation = NEVER, Go to 4000\_ExitSuccessPromptsinstead of going to 1040\_Confirmname.

Note: High Confidence should be set to .875

Deactivate global "AGENT" and "HELP" grammar in this DM. This will remove all agent vocabulary items described in section 6.6 from this collection (e.g. "agent", "representative", "operator", etc.)

Developer notes

Set Confidential Flag to TRUE

10 May 2010

Verizon Business Confidential & Proprietary.

# 1010\_SpellLastName

| -                                   |                |                                                      |                                                        | CustomContext                                                                                                    | PO                         |
|-------------------------------------|----------------|------------------------------------------------------|--------------------------------------------------------|----------------------------------------------------------------------------------------------------|----------------------------|
| Ask user to spell thei              | ir last n      | ame.                                                 |                                                        |                                                                                                    | $\langle \Diamond \rangle$ |
| Entering from                       |                |                                                      |                                                        |                                                                                                    | ł                          |
| 1000_SayLastName                    | , <u>500</u> e | <u>EntryPrompt</u>                                   |                                                        |                                                                                                    |                            |
| Prompts                             | L Trans        |                                                      | News                                                   | Monding                                                                                                    |                            |
| Message Number<br>50314             | 1000           |                                                      | try from ction_initialprompt1 quickly.<br>SayLastName) |                                                                                                    | e, and spell it            |
| 10019                               | 500            | l 2<br>entry from<br>EntryPrompt)<br>ingonly = TRUE. | default_name_spelllast_colle<br>ction_initialprompt2   | Please spell your last name, one letter at a time.                                                                                                    |                            |
| 10020                               | nam            | lingonly=TRUE &<br>estocollect =<br>ST_LAST          | default_name_spelllast_colle<br>ction_initialprompt3   | Now, spell your "last" name.                                                                                                    |                            |
| 50315                               | Timeout 1      |                                                      | default_name_spelllast_colle<br>ction_noinputprompts1  | Sorry I didn't hear you. Using only the letters<br>of the alphabet, please spell your last name<br>quickly, one letter at a time.                                                                                                    |                            |
| 50318                               | Time           | eout 2                                               | default_name_spelllast_colle<br>ction_noinputprompts2  | I'm afraid I still can't hear you. It works best if<br>you use ONLY letters and speak at a quick<br>pace. For example, to spell 'Smith, you don't<br>need to say S as in Sam, M as in Michael, just<br>say S M I T Htry it again.                                                                                                    |                            |
| 50319                               | Retr           | y 1                                                  | default_name_spelllast_colle<br>ction_reprompts1       | < default global > Using only the letters of the<br>alphabet, please spell your last name quickly.<br>For example, if your name was O'Connor, you<br>would say O C O N N O R. Please spell the<br>last name now.                                                                                                    |                            |
| 50322                               | Retr           | y 2                                                  | default_name_spelllast_colle<br>ction_reprompts2       | < default global > If the last name has an<br>apostrophe, space or a hyphen in it, you can<br>just skip that. For example, if it's a two part<br>name like Folsom hyphen Jones, you should<br>just drop the hyphen and not worry about<br>capital letters. Just say f-o-l-s-o-m-j-o-n-e-s.<br>Try spelling the last name one more time.                                     |                            |
| 50323                               | i0323 Help     |                                                      | default_name_spelllast_colle<br>ction_helpprompts1     | I need you to spell just the last name. If the<br>last name has an apostrophe, space or a<br>hyphen in it, you can just skip that. It works<br>best if you use ONLY letters and speak at a<br>quick pace. For example, to spell Smith, you<br>don't need to say S as in Sam, M as in<br>Michael, just say S M I T H try it again.<br>Please spell the last name for me now. |                            |
| Condition                           |                | Action                                               |                                                        |                                                                                                    | Confirm.                   |
| If names_to_collect =<br>LAST_FIRST | =              | Go to: <u>1020_SayFir</u>                            | stName                                                 |                                                                                                    | Never                      |
| ELSE                                |                | Go to: <u>1040_Confir</u>                            | <u>mName</u>                                           |                                                                                                    |                            |
| failure                             |                | Go to: <u>3000_ExitFa</u>                            | ilurePrompt                                            |                                                                                                    |                            |
| Module Settings                     |                |                                                      |                                                        |                                                                                                    |                            |
| Play success prompt                 |                |                                                      |                                                        |                                                                                                    |                            |

Play success prompt.

115602001

10 May 2010

**Developer notes** 

Set Confidential Flag to TRUE

#### 1020\_SayFirstName

|                                                                                                    |                          |                                        |                         | CustomContex                                                                                                    |                     |
|----------------------------------------------------------------------------------------------------|--------------------------|----------------------------------------|-------------------------|----------------------------------------------------------------------------------------------------|---------------------|
| Get the user's first na                                                                                                    | ame.                     |                                        |                         |                                                                                                    | $\bigcirc \bigcirc$ |
| Entering from                                                                                                    |                          |                                        |                         |                                                                                                    |                     |
| 500_EntryPrompt,10                                                                                                    | 00_SayLastNaı            | me ,1010_SpellLastNam                  | <u>e, 400- Name Ch</u>  | neck Condition                                                                                                    |                     |
| Prompts<br>Message Number                                                                                                    | Туре                     | Name                                   |                         | Wording                                                                                                    |                     |
| 50324                                                                                                    | Initial                  | default_name_sayfirst<br>alprompt      | _collection_initi       | Now say and spell your FIRST name. [Short Pause]<br>For example if your first name was Robin, you'd say<br>"Robin, R O B I N". Go ahead. |                     |
| 50325                                                                                                    | Timeout 1                | default_name_sayfirst<br>nputprompts1  | _collection_noi         | Sorry, I didn't hear you. Please give m name with the spelling.                                                                          | e your first        |
| 50326                                                                                                    | Timeou 2                 | default_name_sayfirst<br>nputprompts2  | _collection_noi         | I'm afraid I still can't hear you. Please give me your<br>first name and spell it.                                                       |                     |
| 50327                                                                                                    | Retry 1                  | default_name_sayfirst<br>matchprompts1 | _collection_no          | <default global=""> Please give me your first name including the spelling.</default>                                                     |                     |
| 50328                                                                                                    | Help                     | default_name_sayfirst<br>pprompts1     | _collection_hel         | I need you to say your first name and t<br>for me. For example if your first name<br>you'd say "Nick, N I C K".                          |                     |
| Condition                                                                                                    | Su                       | b Condition                            | Action                  | Confirm.                                                                                                    |                     |
| Confidence>=high<br>confidence level                                                                                             | IF names_to<br>=FIRST_LA |                                        | Go to: " <u>1000_</u> S | Never                                                                                                    |                     |
| (High Confidence)                                                                                                    | Else (see no             | ote below)                             | Go to: "1040_0          |                                                                                                    |                     |
| Confidence <high confidence="" level<="" td=""><td></td><td></td><td>Go to: "1030_5</td><td>SpellFirstName"</td><td></td></high> |                          |                                        | Go to: "1030_5          | SpellFirstName"                                                                                                    |                     |
| (Low and Medium Confidence)                                                                                                    |                          |                                        |                         |                                                                                                    |                     |
| failure                                                                                                    |                          |                                        | Go to: "3000_E          | ExitFailurePrompt"                                                                                                    | If necessary        |

#### Module Settings

Note: High confidence  $\rightarrow$  Accept, Medium and Low Confidence  $\rightarrow$  Spell. In the case of low confidence, we ask spelling directly rather than reprompt. Therefore, Nomatch 1 is only played when a caller utters a global command and then negatively confirms a global command.

Note: Test "alwaysaskspelling" parameter. If true, Go to: 1030\_SpellFirstNameregardless of confidence score.

Note: Test overallconfirmation parameter. If overallconfirmation = NEVER, Go to 4000\_ExitSuccessPromptsinstead of going to 1040\_Confirmname.

Note: High Confidence should be set to .85

Deactivate global "AGENT" and "HELP" grammar in this DM. This will remove all agent vocabulary items described in section 6.6 from this collection (e.g. "agent", "representative", "operator", etc.)

#### **Developer notes**

Set Confidential Flag to TRUE

10 May 2010

Verizon Business Confidential & Proprietary.

### 1030\_SpellFirstName

|                          |                                                                           |                                   |                       | CustomContext                                                                                                    |                                  |  |
|--------------------------|---------------------------------------------------------------------------|-----------------------------------|-----------------------|----------------------------------------------------------------------------------------------------|----------------------------------|--|
| Ask user to spell        | first name.                                                               |                                   |                       |                                                                                                    | $\bigcirc \square$               |  |
| Entering from            |                                                                           |                                   |                       |                                                                                                    |                                  |  |
| 1020_SayFirstNa          | me, 500_EntryPrompt                                                       |                                   |                       |                                                                                                    |                                  |  |
| Prompts<br>Message Numbe | er   Type                                                                 | Name                              |                       | Wording                                                                                                    |                                  |  |
| 50329                    | Initial 1<br>(on entry from<br>1020_SayFirstName) spellingonly<br>= FALSE | default_name_<br>ction_initialpro |                       | Now, please SPELL your first r<br>for me quickly using just the lef<br>in the alphabet.                                                                                                    |                                  |  |
| 10032                    | Initial 2<br>(On entry from 500_EntryPrompt)<br>spellingonly = TRUE.      | default_name_<br>ction_initialpro |                       | Please spell your first n<br>letter at a time.                                                                                                    | ame, one                         |  |
| 10033                    | Initial 3<br>Spellingonly=TRUE &<br>namestocollect = LAST_FIRST           | default_name_<br>ction_initialpro |                       | Now, spell your "first" n                                                                                                    | ame.                             |  |
| 50330                    | Timeout 1                                                                 | default_name_<br>ction_noinputp   |                       | Sorry I didn't hear you.<br>your first name one lette                                                                                                    |                                  |  |
| 50331                    | Timeout 2                                                                 | default_name_<br>ction_noinputp   |                       | I'm afraid I still can't hea<br>only the letters of the al<br>please spell your first n                                                                                                    | f the alphabet,                  |  |
| 50332                    | Retry 1                                                                   | default_name_<br>ction_repromp    |                       | Saying just the letters of the<br>alphabet, please spell your first<br>name. For example, if your name<br>were Robin, instead of saying R as<br>in Radar, O as in Oscar, you could<br>just say R O B I N. Go ahead. Spell<br>your first name now. |                                  |  |
| 50333                    | Retry 2                                                                   | default_name_<br>ction_repromp    |                       | < default global > Please spell your<br>first name one more time. And<br>remember, please use ONLY the<br>letters of the alphabet and speak<br>quickly. Go ahead.                                                                                 |                                  |  |
| 50334                    | Help                                                                      | default_name_<br>ction_helppron   |                       | I need you to spell just<br>name. If your first name<br>apostrophe or a hypher<br>can just skip that. Now,<br>and spell your first nam                                                                                                    | has an<br>in it, you<br>go ahead |  |
| Condition                |                                                                           |                                   | Action                |                                                                                                    | Confirm.                         |  |
| names_to_collect         | t = FIRST_LAST                                                            |                                   | Go to: " <u>1000_</u> | SayLastName"                                                                                                    | Never                            |  |
| Else                     |                                                                           |                                   | Go to: <u>1040_</u> C | onfirmName                                                                                                    |                                  |  |
| failure                  |                                                                           |                                   | Go to: DM300          | <u>)_Check_AOR</u>                                                                                                    |                                  |  |
| Module Setting           | gs                                                                        |                                   |                       |                                                                                                    |                                  |  |
| Default: Play suc        |                                                                           |                                   |                       |                                                                                                    |                                  |  |
| Developer not            | es                                                                        |                                   |                       |                                                                                                    |                                  |  |
| -                        | ential Flag to TRUE                                                       |                                   |                       |                                                                                                    |                                  |  |

### 1040\_ConfirmName

| Confirm name collectio    | n                                                                           |                          |                        | YesNo 📿 S                                                                |
|---------------------------|-----------------------------------------------------------------------------|--------------------------|------------------------|--------------------------------------------------------------------------|
| Entering from             |                                                                             |                          |                        |                                                                          |
|                           | .010_SpellLastName, 1020_                                                   | SavFirstName, 1          | .030 SpellFirstName    |                                                                          |
| Pre-Conditions            |                                                                             |                          |                        |                                                                          |
| If name to collect = Firs | st                                                                          | 5                        |                        | <br>default_name_lastname                                                |
| If name to collect = Las  | st                                                                          |                          | -                      | default_name_firstname                                                   |
| If name to collect = Firs | st and Last                                                                 | 5                        | Start at msg. # 50336, | default_name_lastname                                                    |
| Prompts                   | 1 <del>-</del>                                                              |                          |                        |                                                                          |
| Message Number<br>50335   | Туре                                                                        | Name                     |                        | Wording                                                                  |
| 50335                     |                                                                             | Initial on entry         |                        | Okay. Let me read that back to you to make sure I've got it right.       |
| 50336                     | Play this series of prompts if we need to                                   | default_name_            | lastname               | Last name:                                                               |
|                           | play out the last name                                                      |                          |                        | <lastname> or use TTS</lastname>                                         |
| 50337                     |                                                                             | default_name_            | _spelled               | Spelled:                                                                 |
| 00250                     |                                                                             |                          |                        | 250 ms silence                                                           |
|                           |                                                                             |                          |                        | <letter (1="" )=""></letter>                                             |
| 00250                     |                                                                             |                          |                        | 250 ms silence                                                           |
|                           |                                                                             |                          |                        | <letter (2)<="" td=""></letter>                                          |
| 00250                     |                                                                             |                          |                        | 250 ms silence                                                           |
|                           |                                                                             |                          |                        | <letter (n)<="" td=""></letter>                                          |
| 00250                     |                                                                             |                          |                        | 250 ms silence                                                           |
| 50338                     | If no audio is available<br>for the last name, play<br>this prompt instead  | default_name_            | _lastnamespelled       | Last name spelled                                                        |
| 50339                     | Play this series of<br>prompts if we need to<br>play out the first name     | default_name_            | _firstname             | First name:                                                              |
|                           |                                                                             |                          |                        | <firstname> or use TTS</firstname>                                       |
| 50340                     |                                                                             | default_name_            | _spelled               | Spelled:                                                                 |
| 00250                     |                                                                             |                          |                        | 250 ms silence                                                           |
|                           |                                                                             |                          |                        | <letter (1="" )=""></letter>                                             |
| 00250                     |                                                                             |                          |                        | 250 ms silence                                                           |
|                           |                                                                             |                          |                        | <letter (2)<="" td=""></letter>                                          |
| 00250                     |                                                                             |                          |                        | 250 ms silence                                                           |
|                           |                                                                             |                          |                        | <letter (n)<="" td=""></letter>                                          |
| 00250                     |                                                                             |                          |                        | 250 ms silence                                                           |
| 50341                     | If no audio is available<br>for the first name, play<br>this prompt instead | default_name_            | _firstnamespelled      | First name spelled                                                       |
| 50342                     |                                                                             | default_confirm<br>part2 | nation_initialprompt_  | Did I get that right?                                                    |
| 50343                     | Timeout 1                                                                   | default_confirm<br>pts1  | mation_noinputprom     | Sorry I didn't hear you. Did I get the name right? Please say yes or no. |

115602001

10 May 2010

61 of 82

| 50344                    |                                                                                                    |                   |                            |                    | I'm afraid I still can't hear you. Did I                                                                   |              |
|--------------------------|----------------------------------------------------------------------------------------------------|-------------------|----------------------------|--------------------|----------------------------------------------------------------------------------------------------|--------------|
|                          |                                                                                                    | tion_nc           | inputprompts2              |                    | understand your name correctly?                                                                            |              |
| 50345                    | Retry 1                                                                                            |                   | _name_confirmn<br>prompts1 | ame_collec         | < default global > Please<br>"no".                                                                         | say "yes" or |
| 50347                    | Retry 2                                                                                            | default           | _confirmation_re           | prompts2           | < default global > If 'yes' otherwise press two.                                                           | press one,   |
| 50346                    | Help                                                                                               | tion_helpprompts1 |                            |                    | If I got it right, just say "yes", otherwise<br>if I made a mistake, say "no". Now, did<br>I get it right? |              |
| Option                   | Vocabulary                                                                                         | ·                 | DTMF                       | Action             | ·                                                                                                    | Confirm.     |
| Yes                      | "Yes [you did]"<br>"You did"<br>"[Yes] [that's] right"<br>"[That's] correct"<br>"okay"             |                   | 1                          | Go to: <u>4000</u> | 0_ExitSuccessPrompts                                                                                       | Never        |
| No                       | "No [you didn't]"<br>"[No] that's wrong"<br>"[No] that's not right"<br>"wrong"<br>"no you did not" |                   | 2                          | Go to: <u>105(</u> | 0_ConfirmationApology                                                                                      | Never        |
| failure                  |                                                                                                    |                   |                            | Go to: <u>3000</u> | 0_ExitFailurePrompt                                                                                        |              |
| Module Settings          | ·                                                                                                  |                   |                            |                    |                                                                                                    |              |
| Note: Play the series of | prompts in the order specifi                                                                       | ied by the        | parameter "nam             | estocollect".      |                                                                                                    |              |
|                          | rompt for this state is only p                                                                     |                   | •                          |                    | due to maxnoinputs or max                                                                                  | knomatches.  |
| Suppress YesNo succes    |                                                                                                    |                   |                            |                    |                                                                                                    |              |
| Developer notes          |                                                                                                    |                   |                            |                    |                                                                                                    |              |

# 1050\_ConfirmationApology

|                                                         |       |                    |                                      | Play Prompt                        |  |  |  |
|---------------------------------------------------------|-------|--------------------|--------------------------------------|------------------------------------|--|--|--|
| User rejected name, apologize, and set up a second try. |       |                    |                                      |                                    |  |  |  |
| Entering from                                           |       |                    |                                      |                                    |  |  |  |
| 1040_ConfirmName                                        |       |                    |                                      |                                    |  |  |  |
| Prompts<br>Message Number                               | Con   | dition             | Name                                 | Wording                            |  |  |  |
| 50348                                                   | Alway | /S                 | default_name_confirmationap<br>ology | Sorry about that. Let's try again. |  |  |  |
| Condition                                               |       | Action             |                                      |                                    |  |  |  |
| If names_to_collect = LAST                              |       | Go to: <u>1090</u> | to: 1090_RespellLast                 |                                    |  |  |  |
| If names_to_collect = FIRST                             |       | Go to: <u>1070</u> | Go to: 1070_RespellFirst             |                                    |  |  |  |
| If names_to_collect = LAST_F                            | IRST  | Go to: <u>1060</u> | <u>GetMistake</u>                    |                                    |  |  |  |
| or FIRST_LAST                                           |       |                    |                                      |                                    |  |  |  |
| Module Settings                                         |       |                    |                                      |                                    |  |  |  |
| No barge-in                                             |       |                    |                                      |                                    |  |  |  |
| Developer notes                                         |       |                    |                                      |                                    |  |  |  |

115602001

10 May 2010

#### 1060\_GetMistake

|                              |                                                   |                 |                                                            | CustomContext                                                                                                    |                       |  |
|------------------------------|---------------------------------------------------|-----------------|------------------------------------------------------------|----------------------------------------------------------------------------------------------------|-----------------------|--|
| Isolate the m                | istake. First Last or Both                        |                 |                                                            |                                                                                                    | $\Diamond$            |  |
| Entering fr                  | от                                                |                 |                                                            |                                                                                                    |                       |  |
| 1050_Confirm                 | nationApology                                     |                 |                                                            |                                                                                                    |                       |  |
| Prompts<br>Message<br>Number | Туре                                              |                 | Name                                                       | Wording                                                                                                    |                       |  |
| 50349                        | Initial                                           |                 | default_name_getmistake_<br>collection_initialprompt       | Which part is wrong? The first name name, or both names?                                                                                                    | , the last            |  |
| 50350                        | Timeout 1                                         |                 | default_name_getmistake_<br>collection_noinputprompts<br>1 | Sorry I didn't hear you. Which part of<br>did I get wrong? "The first name", "th<br>name", or "both names"?                                                              | f the name<br>ne last |  |
| 50360                        | Timeout 2                                         |                 | default_name_getmistake_<br>collection_noinputprompts<br>2 | I'm afraid I still can't hear you. Pleas<br>what I got wrong: "the first name", "t<br>name", or "both names".                                                            |                       |  |
| 50361                        | Retry 1                                           |                 | default_name_getmistake_<br>collection_reprompts1          | <default global=""> I know I don't have the name<br/>right just yet. Please tell me which part is wrong<br/>"the first name", "the last name", or "both names"</default> |                       |  |
| 50362                        | Retry 2                                           |                 | default_name_getmistake_<br>collection_reprompts2          | <default global=""> Which part of the name do I<br/>need to fix? Please say 'the first name", "the last<br/>name", or "both.</default>                                   |                       |  |
| 50363                        | Help                                              |                 | default_name_getmistake_<br>collection_helpprompts1        | I need to know which name I got wrong to correc<br>it. Just say the part of the name that I didn't<br>catch: "the first name", "the last name", or "both<br>names".      |                       |  |
|                              | Maxnomatch                                        |                 |                                                            | N/A Play failure prompt and Go to: 3000_ExitFailurePrompt                                                                                                    |                       |  |
| Option                       | Vocabulary                                        | Action          | ·                                                          |                                                                                                    | Confirm.              |  |
| "firstname"                  | [the]first name                                   |                 |                                                            | Go to:1070_RespellFirst                                                                                                    |                       |  |
| "lastname"                   | [the]last name                                    |                 |                                                            | Go to: 1090_RespellLast                                                                                                    |                       |  |
| "both"                       | Both [of them                                     | If "name        | es_to_collect" = FIRST_LAST                                | G to: 1090_RespellLast                                                                                                    |                       |  |
|                              | names]<br>the first [name] and<br>the last [name] | If "name        | es_to collect" = LAST_FIRST                                | Go to: 1090_RespellLast                                                                                                    |                       |  |
| failure                      |                                                   | Go to: <u>3</u> | 000_ExitFailurePrompt                                      |                                                                                                    |                       |  |
| Module Se                    | ttings                                            |                 |                                                            |                                                                                                    | •                     |  |
|                              |                                                   |                 |                                                            |                                                                                                    |                       |  |
| Developer                    | notes                                             |                 |                                                            |                                                                                                    |                       |  |
|                              |                                                   |                 |                                                            |                                                                                                    |                       |  |

# 1070\_RespellFirst

CustomContext

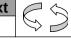

Ask for a respelling of first.

#### Entering from

| ology 1060 GetM                                                                                                    | listake 1                                                                                                    | 1090 Respe                                                                                                    | lll ast                                                                                                    |                                                                                                    |                                                                                                    |                                                                                                    |  |
|----------------------------------------------------------------------------------------------------|----------------------------------------------------------------------------------------------------|----------------------------------------------------------------------------------------------------|----------------------------------------------------------------------------------------------------|----------------------------------------------------------------------------------------------------|----------------------------------------------------------------------------------------------------|----------------------------------------------------------------------------------------------------|--|
| <u>, 1000_0001</u>                                                                                                    |                                                                                                    |                                                                                                    |                                                                                                    |                                                                                                    |                                                                                                    |                                                                                                    |  |
| Туре                                                                                                    |                                                                                                    | Name                                                                                                    |                                                                                                    |                                                                                                    | Wording                                                                                                    |                                                                                                    |  |
|                                                                                                    |                                                                                                    |                                                                                                    | default_name_respellfirst_ Saying just the                                                                                                    |                                                                                                    |                                                                                                    | etters of the alphabet, please me again.                                                                                                    |  |
| Timeout 1                                                                                                    |                                                                                                    |                                                                                                    |                                                                                                    |                                                                                                    | Sorry I didn't hear y<br>name one letter at a                                                                                                    | vou. Please spell your first<br>a time.                                                                                                    |  |
| Timeout 2                                                                                                    |                                                                                                    |                                                                                                    |                                                                                                    |                                                                                                    | I'm afraid I still can'<br>your first name now                                                                                                    | t hear you. Please spell<br>/.                                                                                                    |  |
| Retry 1                                                                                                    |                                                                                                    | default_name_spellfirst_col<br>lection_reprompts1                                                                                                    |                                                                                                    | <ul> <li>&lt; default global &gt; Saying just the letters of the<br/>alphabet, please spell your first name. For<br/>example, if your name were Robin, instead o<br/>saying R as in Radar, O as in Oscar, just say<br/>R O B I N. Go ahead. Spell your first name<br/>now.</li> </ul>                                                                                                    |                                                                                                    |                                                                                                    |  |
| Retry 2                                                                                                    |                                                                                                    |                                                                                                    |                                                                                                    | st_col                                                                                                    | < default global > P<br>one more time.                                                                                                    | lease spell your first name                                                                                                    |  |
| Help                                                                                                    |                                                                                                    |                                                                                                    | n_helpprompts1                                                                                                    |                                                                                                    | I need you to spell just your first name. If yo<br>first name has an apostrophe or a hyphen ir<br>you can just skip that. Now, go ahead and<br>spell your first name.                                                                                                    |                                                                                                    |  |
|                                                                                                    |                                                                                                    | Vocabul                                                                                                    | lary                                                                                                    |                                                                                                    | DTMF                                                                                                    | Confirm.                                                                                                    |  |
|                                                                                                    |                                                                                                    | <alpha inp<="" td=""><td>out&gt;</td><td></td><td>N/A</td><td>Always</td></alpha>                                                                                                    | out>                                                                                                    |                                                                                                    | N/A                                                                                                    | Always                                                                                                    |  |
|                                                                                                    | Name                                                                                                    |                                                                                                    |                                                                                                    | Wor                                                                                                    | dina                                                                                                    | Result                                                                                                    |  |
| Confirm                                                                                                    | default_                                                                                                    |                                                                                                    |                                                                                                    |                                                                                                    | v. I think I've got it                                                                                                    | "Okay. I think I've got it right<br>now. First name spelled <<br>>, Did I get that right?                                                                                                    |  |
|                                                                                                    | default <u></u><br>ed                                                                                                    | _name_first                                                                                                    | namespell First name s                                                                                                    |                                                                                                    | name spelled:                                                                                                    | -                                                                                                    |  |
|                                                                                                    |                                                                                                    |                                                                                                    | on_initialpr                                                                                                    | Did I                                                                                                    | get that right?                                                                                                    |                                                                                                    |  |
| command                                                                                                    |                                                                                                    |                                                                                                    | on_initialpr                                                                                                    | I thin                                                                                                    | k you said                                                                                                    | "I think you said <> Did I get that right?                                                                                                    |  |
|                                                                                                    |                                                                                                    |                                                                                                    | on_initialpr                                                                                                    | Did I                                                                                                    | get that right?                                                                                                    |                                                                                                    |  |
| Vocabulary                                                                                                    |                                                                                                    | DTMF                                                                                                    | Action                                                                                                    |                                                                                                    |                                                                                                    | Confirm.                                                                                                    |  |
| "Yes [it is]"<br>"[Yes] that's<br>right"<br>"Right"<br>"[That's] correct                                                                                                    | t"                                                                                                    | 1                                                                                                    | Go to: <u>4000</u>                                                                                                    | 0_ExitS                                                                                                    | SuccessPrompts                                                                                                    | Never                                                                                                    |  |
| "No [it isn't]"<br>"[No] that's not<br>right"                                                                                                    |                                                                                                    | 2                                                                                                    | Re-enter Dialog Module per default behavior                                                                                                    |                                                                                                    | Iodule per default                                                                                                    | Never                                                                                                    |  |
|                                                                                                    | 1                                                                                                    |                                                                                                    | 1                                                                                                    |                                                                                                    |                                                                                                    | 1                                                                                                    |  |
|                                                                                                    | Type         Initial (if we need         spell the first nampreviously         Timeout 1         Timeout 2         Retry 1         Retry 2         Help         Confirm         Confirm         Section         Confirm         "Yes [it is]"         "[Yes] that's right"         "Right"         "No [it isn't]"         "[No] that's not                                                                                                    | Type         Initial (if we needed to spell the first name previously         Initial (if we needed to spell the first name previously         Timeout 1         Timeout 1         Timeout 2         Retry 1         Retry 2         Help         Confirm       Mame         Confirm       default         default       ompt_g         command       default         mytes       default         "Yes [it is]"       default         "Yes [it is]"       default         "Yes [it is]"       default         "Yes [it is]"       adefault         "Yes [it is]"       adefault         "Yes [it is]"       adefault         "Yes [it is]"       adefault         "Yes [it is]"       adefault         "That's] correct"       adefault         "No [it isn't]"       adefault         "No [it isn't]"       adefault         "No [it isn't]"       adefault         "No [it isn't]"       adefault         "No [it isn't]"       adefault         "No [it isn't]"       adefault         "No [it isn't]"       adefault <tr tr=""> <tr tr="">        "No [it isn't]"       <t< td=""><td>Type         Name           Initial (if we needed to<br/>spell the first name<br/>previously         default_nat<br/>collection_not<br/>not<br/>lection_not           Timeout 1         default_nat<br/>lection_not           Timeout 2         default_nat<br/>lection_not           Retry 1         default_nat<br/>lection_not           Retry 2         default_nat<br/>lection_ref           Help         default_nat<br/>lection_not           Mame         vocabular<br/>lection_ref           Mather 2         default_nat<br/>lection_ref           Metry 2         default_nat<br/>lection_ref           Metry 2         default_nat<br/>lection_ref           Mather 2         default_nat<br/>lection_ref           Mather 2         default_nat<br/>lection_ref           Mather 2         default_nat<br/>lection_ref           Mather 2         default_nat<br/>lection_ref           Mather 2         default_nat<br/>lection_ref           Mather 2         default_nat           Mather 2         default_nat           Mather 2         default_nat           Mather 3         default_nat           default_nat         default_nat           default_nat         default_nat           default_nat         default_nat           default_nat         default           mather 3</td><td>Initial (if we needed to<br/>spell the first name<br/>previously Timeout 1 default_name_respellfirs<br/>lection_noinputprompt Timeout 2 default_name_spellfirs<br/>lection_reprompts1 Retry 1 default_name_spellfirs<br/>lection_reprompts1 Retry 2 default_name_spellfirs<br/>lection_reprompts1 Retry 2 default_name_spellfirs<br/>lection_helpprompts1 default_name_spellfirs<br/>lection_helpprompts1 default_name_spellfirs<br/>lection_helpprompts1 default_name_spellfirs<br/>lection_helpprompts1 default_name_spellfirs<br/>lection_helpprompts1 default_name_spellfirs<br/>lection_helpprompts1 default_name_spellfirs<br/>lection_helpprompts1 default_name_confirmation_i nitialprompt_part1 default_confirmation_initialpr<br/>ompt_part2 command default_confirmation_initialpr<br/>ompt_part2 default_confirmation_initialpr<br/>ompt_part2 default_confirmation_initialpr<br/>ompt_part2 default_confirmation_initialpr<br/>ompt_part2 idefault_confirmation_initialpr<br/>ompt_part3 default_confirmation_initialpr<br/>ompt_part4 default_confirmation_initialpr<br/>ompt_part5 idefault_confirmation_initialpr<br/>ompt_part2 idefault_confirmation_initialpr<br/>ompt_part3 default_confirmation_initialpr<br/>ompt_part4 idefault_confirmation_initialpr<br/>ompt_part5 idefault_confirmation_initialpr<br/>ompt_part2 idefault_confirmation_initialpr<br/>ompt_part3 idefault_confirmation_initialpr<br/>ompt_part4 idefault_confirmation_initialpr<br/>ompt_part5 idefault_confirmation_initialpr<br/>ompt_part2 idefault_confirmation_initialpr<br/>infindiffirm "Kight" "Kight" "</td><td>Type       Name         Initial (if we needed to spell the first name previously       default_name_respellfirst_col lection_ninitialprompt1         Timeout 1       default_name_spellfirst_col lection_noinputprompts1         Timeout 2       default_name_spellfirst_col lection_noinputprompts2         Retry 1       default_name_spellfirst_col lection_reprompts1         Retry 2       default_name_spellfirst_col lection_reprompts2         Help       default_name_spellfirst_col lection_reprompts1         Mame       Vocabulary         Soption       Vocabulary         Adefault_name_spellfirst_col lection_helpprompts1       Okay         Mame       Vocabulary         Initial prompt_part1       Okay         Option       Name       Vora         Confirm       default_name_firstnamespell       First         default_name_firstnamespell       First         default_confirmation_initialpr       Oid 1         ompt_part2       Did 1         default_confirmation_initialpr       It thin ompt_part1         default_confirmation_initialpr       It thin ompt_part2         vocabulary       DTMF       Action         "Yes [it is]"       1       Go to: 4000_ExitS         "Yes [it isn't]"       2       Re-enter Dialog N</td><td>Type     Name     Wording       Initial (if we needed to<br/>spell the first name<br/>previously     default_name_respellfirst_<br/>collection_initialprompt1     Saying just the lette<br/>spell your first name<br/>previously       Timeout 1     default_name_spellfirst_col<br/>lection_noinputprompts1     Sorry I didn't hear y<br/>name one letter at a<br/>lection_noinputprompts2       Timeout 2     default_name_spellfirst_col<br/>lection_reprompts1     I'm afraid I still can'<br/>your first name now<br/>saying R as in Rad<br/>R O B I N. Go ahea<br/>now.       Retry 1     default_name_spellfirst_col<br/>lection_reprompts1     &lt; default global &gt; S<br/>alphabet, please sg<br/>ample, if your na<br/>saying R as in Rad<br/>R O B I N. Go ahea<br/>now.       Retry 2     default_name_spellfirst_col<br/>lection_helpprompts1     I need you to spell<br/>first name has an a<br/>you can just skip th<br/>spell your first name<br/>sou can just skip th<br/>spell your first name has an a<br/>you can just skip th<br/>spell your first name has an a<br/>you can just skip th<br/>spell your first name has an a<br/>you can just skip th<br/>spell your first name has an a<br/>you can just skip th<br/>spell your first name has an a<br/>you can just skip th<br/>spell your first name has an<br/>you can just skip th<br/>spell your first name spelled:       Confirm     default_name_firstnamespell<br/>edfault_confirmation_initialpr<br/>ompt_part2     Did I get that right?       command     default_confirmation_initialpr<br/>ompt_part2     Did I get that right?       "Yes [it is]"     1     Go to: 4000_ExitSuccessPrompts       "Yes [it isn't]"     2     Re-enter Dialog Module per default<br/>behavior</td></t<></tr></tr> | Type         Name           Initial (if we needed to<br>spell the first name<br>previously         default_nat<br>collection_not<br>not<br>lection_not           Timeout 1         default_nat<br>lection_not           Timeout 2         default_nat<br>lection_not           Retry 1         default_nat<br>lection_not           Retry 2         default_nat<br>lection_ref           Help         default_nat<br>lection_not           Mame         vocabular<br>lection_ref           Mather 2         default_nat<br>lection_ref           Metry 2         default_nat<br>lection_ref           Metry 2         default_nat<br>lection_ref           Mather 2         default_nat<br>lection_ref           Mather 2         default_nat<br>lection_ref           Mather 2         default_nat<br>lection_ref           Mather 2         default_nat<br>lection_ref           Mather 2         default_nat<br>lection_ref           Mather 2         default_nat           Mather 2         default_nat           Mather 2         default_nat           Mather 3         default_nat           default_nat         default_nat           default_nat         default_nat           default_nat         default_nat           default_nat         default           mather 3                                                                                                    | Initial (if we needed to<br>spell the first name<br>previously Timeout 1 default_name_respellfirs<br>lection_noinputprompt Timeout 2 default_name_spellfirs<br>lection_reprompts1 Retry 1 default_name_spellfirs<br>lection_reprompts1 Retry 2 default_name_spellfirs<br>lection_reprompts1 Retry 2 default_name_spellfirs<br>lection_helpprompts1 default_name_spellfirs<br>lection_helpprompts1 default_name_spellfirs<br>lection_helpprompts1 default_name_spellfirs<br>lection_helpprompts1 default_name_spellfirs<br>lection_helpprompts1 default_name_spellfirs<br>lection_helpprompts1 default_name_spellfirs<br>lection_helpprompts1 default_name_confirmation_i nitialprompt_part1 default_confirmation_initialpr<br>ompt_part2 command default_confirmation_initialpr<br>ompt_part2 default_confirmation_initialpr<br>ompt_part2 default_confirmation_initialpr<br>ompt_part2 default_confirmation_initialpr<br>ompt_part2 idefault_confirmation_initialpr<br>ompt_part3 default_confirmation_initialpr<br>ompt_part4 default_confirmation_initialpr<br>ompt_part5 idefault_confirmation_initialpr<br>ompt_part2 idefault_confirmation_initialpr<br>ompt_part3 default_confirmation_initialpr<br>ompt_part4 idefault_confirmation_initialpr<br>ompt_part5 idefault_confirmation_initialpr<br>ompt_part2 idefault_confirmation_initialpr<br>ompt_part3 idefault_confirmation_initialpr<br>ompt_part4 idefault_confirmation_initialpr<br>ompt_part5 idefault_confirmation_initialpr<br>ompt_part2 idefault_confirmation_initialpr<br>infindiffirm "Kight" "Kight" " | Type       Name         Initial (if we needed to spell the first name previously       default_name_respellfirst_col lection_ninitialprompt1         Timeout 1       default_name_spellfirst_col lection_noinputprompts1         Timeout 2       default_name_spellfirst_col lection_noinputprompts2         Retry 1       default_name_spellfirst_col lection_reprompts1         Retry 2       default_name_spellfirst_col lection_reprompts2         Help       default_name_spellfirst_col lection_reprompts1         Mame       Vocabulary         Soption       Vocabulary         Adefault_name_spellfirst_col lection_helpprompts1       Okay         Mame       Vocabulary         Initial prompt_part1       Okay         Option       Name       Vora         Confirm       default_name_firstnamespell       First         default_name_firstnamespell       First         default_confirmation_initialpr       Oid 1         ompt_part2       Did 1         default_confirmation_initialpr       It thin ompt_part1         default_confirmation_initialpr       It thin ompt_part2         vocabulary       DTMF       Action         "Yes [it is]"       1       Go to: 4000_ExitS         "Yes [it isn't]"       2       Re-enter Dialog N | Type     Name     Wording       Initial (if we needed to<br>spell the first name<br>previously     default_name_respellfirst_<br>collection_initialprompt1     Saying just the lette<br>spell your first name<br>previously       Timeout 1     default_name_spellfirst_col<br>lection_noinputprompts1     Sorry I didn't hear y<br>name one letter at a<br>lection_noinputprompts2       Timeout 2     default_name_spellfirst_col<br>lection_reprompts1     I'm afraid I still can'<br>your first name now<br>saying R as in Rad<br>R O B I N. Go ahea<br>now.       Retry 1     default_name_spellfirst_col<br>lection_reprompts1     < default global > S<br>alphabet, please sg<br>ample, if your na<br>saying R as in Rad<br>R O B I N. Go ahea<br>now.       Retry 2     default_name_spellfirst_col<br>lection_helpprompts1     I need you to spell<br>first name has an a<br>you can just skip th<br>spell your first name<br>sou can just skip th<br>spell your first name has an a<br>you can just skip th<br>spell your first name has an a<br>you can just skip th<br>spell your first name has an a<br>you can just skip th<br>spell your first name has an a<br>you can just skip th<br>spell your first name has an a<br>you can just skip th<br>spell your first name has an<br>you can just skip th<br>spell your first name spelled:       Confirm     default_name_firstnamespell<br>edfault_confirmation_initialpr<br>ompt_part2     Did I get that right?       command     default_confirmation_initialpr<br>ompt_part2     Did I get that right?       "Yes [it is]"     1     Go to: 4000_ExitSuccessPrompts       "Yes [it isn't]"     2     Re-enter Dialog Module per default<br>behavior |  |
| Type         Name           Initial (if we needed to<br>spell the first name<br>previously         default_nat<br>collection_not<br>not<br>lection_not           Timeout 1         default_nat<br>lection_not           Timeout 2         default_nat<br>lection_not           Retry 1         default_nat<br>lection_not           Retry 2         default_nat<br>lection_ref           Help         default_nat<br>lection_not           Mame         vocabular<br>lection_ref           Mather 2         default_nat<br>lection_ref           Metry 2         default_nat<br>lection_ref           Metry 2         default_nat<br>lection_ref           Mather 2         default_nat<br>lection_ref           Mather 2         default_nat<br>lection_ref           Mather 2         default_nat<br>lection_ref           Mather 2         default_nat<br>lection_ref           Mather 2         default_nat<br>lection_ref           Mather 2         default_nat           Mather 2         default_nat           Mather 2         default_nat           Mather 3         default_nat           default_nat         default_nat           default_nat         default_nat           default_nat         default_nat           default_nat         default           mather 3 | Initial (if we needed to<br>spell the first name<br>previously Timeout 1 default_name_respellfirs<br>lection_noinputprompt Timeout 2 default_name_spellfirs<br>lection_reprompts1 Retry 1 default_name_spellfirs<br>lection_reprompts1 Retry 2 default_name_spellfirs<br>lection_reprompts1 Retry 2 default_name_spellfirs<br>lection_helpprompts1 default_name_spellfirs<br>lection_helpprompts1 default_name_spellfirs<br>lection_helpprompts1 default_name_spellfirs<br>lection_helpprompts1 default_name_spellfirs<br>lection_helpprompts1 default_name_spellfirs<br>lection_helpprompts1 default_name_spellfirs<br>lection_helpprompts1 default_name_confirmation_i nitialprompt_part1 default_confirmation_initialpr<br>ompt_part2 command default_confirmation_initialpr<br>ompt_part2 default_confirmation_initialpr<br>ompt_part2 default_confirmation_initialpr<br>ompt_part2 default_confirmation_initialpr<br>ompt_part2 idefault_confirmation_initialpr<br>ompt_part3 default_confirmation_initialpr<br>ompt_part4 default_confirmation_initialpr<br>ompt_part5 idefault_confirmation_initialpr<br>ompt_part2 idefault_confirmation_initialpr<br>ompt_part3 default_confirmation_initialpr<br>ompt_part4 idefault_confirmation_initialpr<br>ompt_part5 idefault_confirmation_initialpr<br>ompt_part2 idefault_confirmation_initialpr<br>ompt_part3 idefault_confirmation_initialpr<br>ompt_part4 idefault_confirmation_initialpr<br>ompt_part5 idefault_confirmation_initialpr<br>ompt_part2 idefault_confirmation_initialpr<br>infindiffirm "Kight" "Kight" " | Type       Name         Initial (if we needed to spell the first name previously       default_name_respellfirst_col lection_ninitialprompt1         Timeout 1       default_name_spellfirst_col lection_noinputprompts1         Timeout 2       default_name_spellfirst_col lection_noinputprompts2         Retry 1       default_name_spellfirst_col lection_reprompts1         Retry 2       default_name_spellfirst_col lection_reprompts2         Help       default_name_spellfirst_col lection_reprompts1         Mame       Vocabulary         Soption       Vocabulary         Adefault_name_spellfirst_col lection_helpprompts1       Okay         Mame       Vocabulary         Initial prompt_part1       Okay         Option       Name       Vora         Confirm       default_name_firstnamespell       First         default_name_firstnamespell       First         default_confirmation_initialpr       Oid 1         ompt_part2       Did 1         default_confirmation_initialpr       It thin ompt_part1         default_confirmation_initialpr       It thin ompt_part2         vocabulary       DTMF       Action         "Yes [it is]"       1       Go to: 4000_ExitS         "Yes [it isn't]"       2       Re-enter Dialog N                                                                                                    | Type     Name     Wording       Initial (if we needed to<br>spell the first name<br>previously     default_name_respellfirst_<br>collection_initialprompt1     Saying just the lette<br>spell your first name<br>previously       Timeout 1     default_name_spellfirst_col<br>lection_noinputprompts1     Sorry I didn't hear y<br>name one letter at a<br>lection_noinputprompts2       Timeout 2     default_name_spellfirst_col<br>lection_reprompts1     I'm afraid I still can'<br>your first name now<br>saying R as in Rad<br>R O B I N. Go ahea<br>now.       Retry 1     default_name_spellfirst_col<br>lection_reprompts1     < default global > S<br>alphabet, please sg<br>ample, if your na<br>saying R as in Rad<br>R O B I N. Go ahea<br>now.       Retry 2     default_name_spellfirst_col<br>lection_helpprompts1     I need you to spell<br>first name has an a<br>you can just skip th<br>spell your first name<br>sou can just skip th<br>spell your first name has an a<br>you can just skip th<br>spell your first name has an a<br>you can just skip th<br>spell your first name has an a<br>you can just skip th<br>spell your first name has an a<br>you can just skip th<br>spell your first name has an a<br>you can just skip th<br>spell your first name has an<br>you can just skip th<br>spell your first name spelled:       Confirm     default_name_firstnamespell<br>edfault_confirmation_initialpr<br>ompt_part2     Did I get that right?       command     default_confirmation_initialpr<br>ompt_part2     Did I get that right?       "Yes [it is]"     1     Go to: 4000_ExitSuccessPrompts       "Yes [it isn't]"     2     Re-enter Dialog Module per default<br>behavior |                                                                                                    |                                                                                                    |                                                                                                    |  |
| Type         Name           Initial (if we needed to<br>spell the first name<br>previously         default_nat<br>collection_not<br>not<br>lection_not           Timeout 1         default_nat<br>lection_not           Timeout 2         default_nat<br>lection_not           Retry 1         default_nat<br>lection_not           Retry 2         default_nat<br>lection_ref           Help         default_nat<br>lection_not           Mame         vocabular<br>lection_ref           Mather 2         default_nat<br>lection_ref           Metry 2         default_nat<br>lection_ref           Metry 2         default_nat<br>lection_ref           Mather 2         default_nat<br>lection_ref           Mather 2         default_nat<br>lection_ref           Mather 2         default_nat<br>lection_ref           Mather 2         default_nat<br>lection_ref           Mather 2         default_nat<br>lection_ref           Mather 2         default_nat           Mather 2         default_nat           Mather 2         default_nat           Mather 3         default_nat           default_nat         default_nat           default_nat         default_nat           default_nat         default_nat           default_nat         default           mather 3 | Initial (if we needed to<br>spell the first name<br>previously Timeout 1 default_name_respellfirs<br>lection_noinputprompt Timeout 2 default_name_spellfirs<br>lection_reprompts1 Retry 1 default_name_spellfirs<br>lection_reprompts1 Retry 2 default_name_spellfirs<br>lection_reprompts1 Retry 2 default_name_spellfirs<br>lection_helpprompts1 default_name_spellfirs<br>lection_helpprompts1 default_name_spellfirs<br>lection_helpprompts1 default_name_spellfirs<br>lection_helpprompts1 default_name_spellfirs<br>lection_helpprompts1 default_name_spellfirs<br>lection_helpprompts1 default_name_spellfirs<br>lection_helpprompts1 default_name_confirmation_i nitialprompt_part1 default_confirmation_initialpr<br>ompt_part2 command default_confirmation_initialpr<br>ompt_part2 default_confirmation_initialpr<br>ompt_part2 default_confirmation_initialpr<br>ompt_part2 default_confirmation_initialpr<br>ompt_part2 idefault_confirmation_initialpr<br>ompt_part3 default_confirmation_initialpr<br>ompt_part4 default_confirmation_initialpr<br>ompt_part5 idefault_confirmation_initialpr<br>ompt_part2 idefault_confirmation_initialpr<br>ompt_part3 default_confirmation_initialpr<br>ompt_part4 idefault_confirmation_initialpr<br>ompt_part5 idefault_confirmation_initialpr<br>ompt_part2 idefault_confirmation_initialpr<br>ompt_part3 idefault_confirmation_initialpr<br>ompt_part4 idefault_confirmation_initialpr<br>ompt_part5 idefault_confirmation_initialpr<br>ompt_part2 idefault_confirmation_initialpr<br>infindiffirm "Kight" "Kight" " | Type       Name         Initial (if we needed to spell the first name previously       default_name_respellfirst_col lection_ninitialprompt1         Timeout 1       default_name_spellfirst_col lection_noinputprompts1         Timeout 2       default_name_spellfirst_col lection_noinputprompts2         Retry 1       default_name_spellfirst_col lection_reprompts1         Retry 2       default_name_spellfirst_col lection_reprompts2         Help       default_name_spellfirst_col lection_reprompts1         Mame       Vocabulary         Soption       Vocabulary         Adefault_name_spellfirst_col lection_helpprompts1       Okay         Mame       Vocabulary         Initial prompt_part1       Okay         Option       Name       Vora         Confirm       default_name_firstnamespell       First         default_name_firstnamespell       First         default_confirmation_initialpr       Oid 1         ompt_part2       Did 1         default_confirmation_initialpr       It thin ompt_part1         default_confirmation_initialpr       It thin ompt_part2         vocabulary       DTMF       Action         "Yes [it is]"       1       Go to: 4000_ExitS         "Yes [it isn't]"       2       Re-enter Dialog N                                                                                                    | Type     Name     Wording       Initial (if we needed to<br>spell the first name<br>previously     default_name_respellfirst_<br>collection_initialprompt1     Saying just the lette<br>spell your first name<br>previously       Timeout 1     default_name_spellfirst_col<br>lection_noinputprompts1     Sorry I didn't hear y<br>name one letter at a<br>lection_noinputprompts2       Timeout 2     default_name_spellfirst_col<br>lection_reprompts1     I'm afraid I still can'<br>your first name now<br>saying R as in Rad<br>R O B I N. Go ahea<br>now.       Retry 1     default_name_spellfirst_col<br>lection_reprompts1     < default global > S<br>alphabet, please sg<br>ample, if your na<br>saying R as in Rad<br>R O B I N. Go ahea<br>now.       Retry 2     default_name_spellfirst_col<br>lection_helpprompts1     I need you to spell<br>first name has an a<br>you can just skip th<br>spell your first name<br>sou can just skip th<br>spell your first name has an a<br>you can just skip th<br>spell your first name has an a<br>you can just skip th<br>spell your first name has an a<br>you can just skip th<br>spell your first name has an a<br>you can just skip th<br>spell your first name has an a<br>you can just skip th<br>spell your first name has an<br>you can just skip th<br>spell your first name spelled:       Confirm     default_name_firstnamespell<br>edfault_confirmation_initialpr<br>ompt_part2     Did I get that right?       command     default_confirmation_initialpr<br>ompt_part2     Did I get that right?       "Yes [it is]"     1     Go to: 4000_ExitSuccessPrompts       "Yes [it isn't]"     2     Re-enter Dialog Module per default<br>behavior |                                                                                                    |                                                                                                    |                                                                                                    |  |

115602001

10 May 2010

65 of 82

#### Module Settings

Note: Confidence Level should be set to .72

#### Developer notes

#### Set Confidential Flag to TRUE

Set confidence levels to .400

# 1090\_RespellLast

10 May 2010

CustomContext

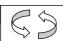

Get the user's first name.

#### Entering from

| 1050 ConfirmationA | pology, 1060 | GetMistake |
|--------------------|--------------|------------|
|                    |              |            |

| Prompts<br>Message Numbe | ar                                                                                        | Туре                                                             | 1                                                      |                                                                                                    | Wording                                                                                                    |                                                                                                    |
|--------------------------|-------------------------------------------------------------------------------------------|------------------------------------------------------------------|--------------------------------------------------------|----------------------------------------------------------------------------------------------------|----------------------------------------------------------------------------------------------------|----------------------------------------------------------------------------------------------------|
| 50379                    |                                                                                           | Initial (if we<br>needed to spell<br>the last name<br>previously | default_name_respelllast_<br>collection_initialprompt1 |                                                                                                    |                                                                                                    | he alphabet, please spell                                                                            |
| 50385                    |                                                                                           | Timeout 1                                                        |                                                        | ne_spelllast_col<br>nputprompts1                                                                                                    | Sorry I didn't hear you. Pl<br>one letter at a time.                                                                                                    | ease spell the last name                                                                             |
| 50386 Timeout 2          |                                                                                           |                                                                  | ne_spelllast_col<br>nputprompts2                       | I'm afraid I still can't hear you. It works best<br>use only letters and speak at a normal pace<br>example, to spell 'Smith, don't say S as in S<br>as in Michael, just say S M I T Htry it aga<br>Please spell your last name for me now.                                                                                                    |                                                                                                    |                                                                                                    |
| 50387                    |                                                                                           | Retry 1                                                          | default_nar<br>lection_rep                             | ne_spelllast_col<br>rompts1                                                                                                    | < default global > Saying<br>alphabet, please spell yo<br>example, if your name we<br>say O C O N N O R. Plea<br>now.                                                                           | our last name. For<br>ere O'Connor, you would                                                        |
| 50388                    |                                                                                           | Retry 2                                                          | default_nar<br>lection_rep                             | ne_spelllast_col<br>rompts2                                                                                                    | < default global > If your<br>apostrophe, space or a h<br>skip that. For example, if<br>name like Folsom-Jones,<br>hyphen and not worry ab<br>say f-o-l-s-o-m-j-o-n-e-s.<br>name one more time. | yphen in it, you can just<br>you have a two part<br>you should drop the<br>out capital letters. Just |
| 50389 Help               |                                                                                           | default_name_spelllast_col<br>lection_helpprompts1               |                                                        | I need you to spell just your last name. If your last<br>name has an apostrophe, space or a hyphen in it,<br>you can just skip that. It works best if you use<br>ONLY letters and speak at a normal pace. For<br>example, to spell 'Smith, you don't need to say S<br>as in Sam, M as in Michael, just say S M I T H<br>try it again. Please spell your last name for me<br>now. |                                                                                                    |                                                                                                    |
| Option                   | Vocabul                                                                                   | lary                                                             |                                                        | DTMF                                                                                                    |                                                                                                    | Confirm.                                                                                             |
| <lastname></lastname>    | <alpha in<="" td=""><td>out&gt;</td><td></td><td>N/A</td><td></td><td>Always</td></alpha> | out>                                                             |                                                        | N/A                                                                                                    |                                                                                                    | Always                                                                                               |

| Confirmation Prom | Confirmation Prompts |                                              |                     |                                      |                                                                                            |  |  |  |  |  |
|-------------------|----------------------|----------------------------------------------|---------------------|--------------------------------------|--------------------------------------------------------------------------------------------|--|--|--|--|--|
| Message Number    | Option               | Name                                         |                     | Wording                              | Result                                                                                     |  |  |  |  |  |
| 50392             | Confirm              | default_name_co<br>rompt_part1               | nfirmation_initialp | Okay. I think I've got it right now. | "Okay. I think I've got<br>it right now. Last name<br>spelled <>, Did I get<br>that right? |  |  |  |  |  |
| 50340             |                      | default_name_las                             | tnamespelled        | Last name spelled:                   |                                                                                            |  |  |  |  |  |
| 50342             |                      | default_confirmati<br>part2                  | on_initialprompt_   | Did I get that right?                |                                                                                            |  |  |  |  |  |
| 00118             | command              | default_confirmation_initialprompt_<br>part1 |                     | I think you said                     | "I think you said <><br>Did I get that right?                                              |  |  |  |  |  |
| 50342             |                      | default_confirmation_initialprompt_<br>part2 |                     | Did I get that right?                |                                                                                            |  |  |  |  |  |
| Option Voc        | abulary              | DTMF                                         | Action              |                                      | Confirm.                                                                                   |  |  |  |  |  |

115602001

#### 10 May 2010

| "Yes"           | "Yes [it is]"<br>"[Yes] that's right"      | 1 | If "names_to collect" = LAST_FIRST<br>Go to: <u>1070_RespellFirst</u> | Never |
|-----------------|--------------------------------------------|---|-----------------------------------------------------------------------|-------|
|                 | "Right"<br>"[That's] correct"              |   | ELSE Go to: 4000_ExitSuccessPrompts                                   |       |
| "No"            | "No [it isn't]"<br>"[No] that's not right" | 2 | Re-enter the dialog module per default behavior                       | Never |
| MaxFailure      |                                            |   | Go to:3000_ExitFailurePrompt                                          |       |
| Module Setti    | ngs                                        |   |                                                                       |       |
| Note: Confident | ce Level should be set to .72              |   |                                                                       |       |
| Developer no    | otes                                       |   |                                                                       |       |
| Set Confid      | ential Flag to TRUE                        |   |                                                                       |       |
| Set confidence  | levels to .400                             |   |                                                                       |       |

### 3000\_ExitFailurePrompt

|                                                            |                                                                                          | Play Prompt                                          |  |  |  |  |  |  |
|------------------------------------------------------------|------------------------------------------------------------------------------------------|------------------------------------------------------|--|--|--|--|--|--|
| Apologize on exit                                          |                                                                                          |                                                      |  |  |  |  |  |  |
| Entering from                                              |                                                                                          |                                                      |  |  |  |  |  |  |
| 1000_SayLastName, 1010_Spe<br>1070_RespellFirst,1090_Respe |                                                                                          | SpellFirstName, 1040_ConfirmName, 1060_GetMistake,   |  |  |  |  |  |  |
| Prompts<br>Message Number                                  | er Name   Wording                                                                        |                                                      |  |  |  |  |  |  |
| 50393                                                      | default_name_exitfailureprompt                                                           | I'm sorry I'm having so much trouble with your name. |  |  |  |  |  |  |
| Condition                                                  | Action                                                                                   |                                                      |  |  |  |  |  |  |
|                                                            | Go to: <u>BR3100_AfterHours_Check</u><br>NeedAssistanceWith = MaxNameRecognitionFailures |                                                      |  |  |  |  |  |  |
| Module Settings                                            |                                                                                          |                                                      |  |  |  |  |  |  |
| No barge-in                                                |                                                                                          |                                                      |  |  |  |  |  |  |
| Note: This is the parameter exit                           | failureprompt and can be configured by s                                                 | setting this parameter.                              |  |  |  |  |  |  |

115602001

10 May 2010

#### 4000\_ExitSuccessPrompts

|                              |                                  |                                       | Play Prompt               |  |  |  |  |
|------------------------------|----------------------------------|---------------------------------------|---------------------------|--|--|--|--|
| Get the user's first name.   |                                  |                                       |                           |  |  |  |  |
| Entering from                |                                  |                                       |                           |  |  |  |  |
| <u>1040_ConfirmName, 107</u> | 0_RespellFirst, 1090_RespellLast |                                       |                           |  |  |  |  |
| Prompts                      |                                  |                                       |                           |  |  |  |  |
| Message Number               | Condition                        | Name                                  | Wording                   |  |  |  |  |
| 00120                        | If nomatchcount =1               | default_successprompts1               | Alright.                  |  |  |  |  |
| 50294                        | If nomatchcount =2               | default_successprompts2               | Got it.                   |  |  |  |  |
|                              | Or                               |                                       |                           |  |  |  |  |
|                              | confirming Alt Name              |                                       |                           |  |  |  |  |
| 50295                        | If nomatchcount =3               | default_successprompts3               | Thanks for being patient. |  |  |  |  |
| Condition                    | Action                           |                                       |                           |  |  |  |  |
| Always                       | Go to: <u>BR5500_Alt_Name</u>    | Go to: BR5500_Alt_Name_Collected      |                           |  |  |  |  |
| Module Settings              |                                  |                                       |                           |  |  |  |  |
| No barge-in                  |                                  |                                       |                           |  |  |  |  |
| Note: This is the exitsucc   | essprompts parameter and can be  | configured by setting this parameter. |                           |  |  |  |  |

#### BR5500\_Alt\_Name\_Collected

|                                                                                                    | Branch on Condition                 |  |  |  |  |  |  |  |  |
|----------------------------------------------------------------------------------------------------|-------------------------------------|--|--|--|--|--|--|--|--|
| < <in cell,="" explana<="" td="" this="" write="" your=""><td>tion of this Branch on Condition&gt;&gt;</td><td></td><td></td></in> | tion of this Branch on Condition>>  |  |  |  |  |  |  |  |  |
| Entering from                                                                                                    |                                     |  |  |  |  |  |  |  |  |
| 400- Name Check Condition, 4000_ExitSuccessPrompts                                                                                 |                                     |  |  |  |  |  |  |  |  |
| Condition                                                                                                    | Action                              |  |  |  |  |  |  |  |  |
| IF AltNameCollected = True                                                                                                    | Go to: PP6000_Ready_To_Submit       |  |  |  |  |  |  |  |  |
| Else                                                                                                    | Se Go to: DM9000_Check_For_Alt_Name |  |  |  |  |  |  |  |  |
| Event logging                                                                                                    |                                     |  |  |  |  |  |  |  |  |
| V-MEDI-OtherLastName_1-(durat                                                                                                    | ion), T-MEDI-0000-(duration)        |  |  |  |  |  |  |  |  |

115602001

10 May 2010

#### PP6000\_Ready\_To\_Submit

|                        |                                     |                  | Play Prompt                                                                  |
|------------------------|-------------------------------------|------------------|------------------------------------------------------------------------------|
| Tell caller we're read | ly to submit informati              | on               |                                                                              |
| Entering from          |                                     |                  |                                                                              |
| BR5500_Alt_Name_       | Collected, 1000_Say                 | <u>/LastName</u> |                                                                              |
| Prompts                |                                     |                  |                                                                              |
| Message Number         |                                     | Name             | Wording                                                                      |
| 10052                  | From<br>4000_ExitSuccess<br>Prompts | 60001            | I've got everything we need. Hold on while I send off your request.          |
| 10053                  | From DM9000 or<br>BR 1900           | 60002            | Alright. I've got everything we need. Hold on while I send off your request. |
| Condition              |                                     |                  | Action                                                                       |
| Always                 |                                     |                  | Go to: DB7000_SubmitRequest                                                  |
| Event logging          |                                     |                  |                                                                              |
|                        |                                     |                  |                                                                              |
| Developer notes        |                                     |                  |                                                                              |
| No barge-in            |                                     |                  |                                                                              |

#### DB7000\_SubmitRequest

|                                                         | Database Query |  |  |  |  |  |  |  |  |
|---------------------------------------------------------|----------------|--|--|--|--|--|--|--|--|
| Send off callers info for the first time for validation |                |  |  |  |  |  |  |  |  |
| Entering from                                           |                |  |  |  |  |  |  |  |  |
| PP6000_Ready_To_Submit                                  |                |  |  |  |  |  |  |  |  |
| Condition                                               | Action         |  |  |  |  |  |  |  |  |
| Always Go to: <u>BR8000_DB_Request_Validate_1st</u>     |                |  |  |  |  |  |  |  |  |
| Event logging                                           |                |  |  |  |  |  |  |  |  |
|                                                         |                |  |  |  |  |  |  |  |  |

#### BR8000\_DB\_Request\_Validate\_1st

| Branch on Condition                                                  |                                                                                 |  |  |  |  |  |
|----------------------------------------------------------------------|---------------------------------------------------------------------------------|--|--|--|--|--|
| Branch on the return values from DB Dip 1 (DB7000_SubmitRequest_1st) |                                                                                 |  |  |  |  |  |
| Entering from                                                        |                                                                                 |  |  |  |  |  |
| DB7000_SubmitRequest                                                 |                                                                                 |  |  |  |  |  |
| Condition                                                            | Action                                                                          |  |  |  |  |  |
| IF DB Returns OK                                                     | Go to: PP10000_Task_Complete                                                    |  |  |  |  |  |
| Else if DB returns Account Blocked                                   | NeedAssistanceWith = AccountBlocked<br>Go to: <u>BR3100_AfterHours_Check</u>    |  |  |  |  |  |
| IF DB Rejects                                                        | NeedAssistanceWith = ValidationFailure<br>Go to: <u>BR3100_AfterHours_Check</u> |  |  |  |  |  |
| Event logging                                                        |                                                                                 |  |  |  |  |  |

### DM9000\_Check\_For\_Alt\_Name

|                                |                                                                                     |                                       |            |        |                                                                                                    | YesNo                                                                                                    | $\mathbb{C}$ |  |  |
|--------------------------------|-------------------------------------------------------------------------------------|---------------------------------------|------------|--------|----------------------------------------------------------------------------------------------------|----------------------------------------------------------------------------------------------------|--------------|--|--|
| Check to se                    | Check to see if Caller might be listed under an alternate name Entering from        |                                       |            |        |                                                                                                    |                                                                                                    |              |  |  |
| Entering f                     | from                                                                                |                                       |            |        |                                                                                                    |                                                                                                    |              |  |  |
| BR8000_DE                      | B_Request_\                                                                         | /alidate                              | <u>1st</u> |        |                                                                                                    |                                                                                                    |              |  |  |
| Prompts<br>Message N           | lumber                                                                              | Туре                                  |            |        | Name                                                                                                    | Wording                                                                                                    | Barge-in     |  |  |
| 10054                          |                                                                                     | Initial                               |            |        | 900010                                                                                                    | Some people use another last name, such as<br>a professional or maiden name, that might be<br>listed under this social security number.                              | No           |  |  |
| 10092                          |                                                                                     | Initial2                              |            |        |                                                                                                    | Do you have another last name? Yes or No.                                                                                                    | Yes          |  |  |
| 10055                          |                                                                                     | Retry :                               | 1          |        | 900020                                                                                                    | <ul> <li>&lt; default global.&gt; Would you like me to also<br/>check under another last name? Please say<br/>"YES" or "NO".</li> </ul>                              | Yes          |  |  |
| 10056                          |                                                                                     | Retry 2                               |            | 900030 | < default global > If you think you might be<br>listed under another last name, press one.<br>Otherwise, press two.                                                                                                    | Yes                                                                                                    |              |  |  |
| 10057                          |                                                                                     | Timeout 1                             |            |        | 900040                                                                                                    | I'm sorry, but I didn't hear anything. Would<br>you like me to also check under another last<br>name? Please say "YES" or "NO".                                      | Yes          |  |  |
| 55003                          |                                                                                     |                                       | Timeout 2  |        | 900050                                                                                                    | My apologies, but I still didn't hear if you said<br>anything. Please say "YES" if you think you<br>might be listed under another last name,<br>otherwise, say "NO". | Yes          |  |  |
| 10058                          |                                                                                     |                                       |            | 900060 | Before I send off your request, I need to know<br>if you might be listed under an alternate last<br>name. For example you may also have a<br>professional name, or maiden name or one<br>from a previous marriage. Please tell me if<br>you'd like me to include another last name<br>with this request. Please say "YES" or "NO". | Yes                                                                                                    |              |  |  |
| Option                         | Vocabu                                                                              | lary                                  | DTMF       | Ac     | tion                                                                                                    |                                                                                                    | Confirm      |  |  |
| Yes                            | "Yes [ple<br>"[Yes] I d<br>"[Yes] I w<br>"Yeah"                                     | 0"                                    | 1          |        | -                                                                                                    | ayLastName<br>_to_collect = LAST;                                                                                                    | Never        |  |  |
| No                             | "No [than<br>"[No] I do<br>"[No] I do<br>"[No] I<br>wouldn't"<br>"[No] I wo<br>not" | lon't" AltNameCollec<br>lo not"<br>t" |            |        |                                                                                                    | _Ready_To_Submit<br>ted = True                                                                                                    | Never        |  |  |
| DialogMo<br>Parameter          | dule paran                                                                          | neters                                |            |        |                                                                                                    | Value                                                                                                    |              |  |  |
| after_end_c                    | of_speech_tir                                                                       | neout                                 |            |        |                                                                                                    | 500 ms                                                                                                    |              |  |  |
| before_begin_of_speech_timeout |                                                                                     |                                       |            |        | 7,000 ms                                                                                                    |                                                                                                    |              |  |  |
| allowing_ba                    | urge_in                                                                             |                                       |            |        |                                                                                                    | TRUE (For message 10054 = FALSE) <- Note from usual setting.                                                                                                    | e change     |  |  |
| Event log                      | ging                                                                                |                                       |            |        |                                                                                                    |                                                                                                    |              |  |  |
|                                |                                                                                     |                                       |            |        |                                                                                                    |                                                                                                    |              |  |  |

115602001

10 May 2010

Set Confidential Flag to TRUE

#### PP10000\_Task\_Complete

|                    |                 |        |                             | Play Prompt                                                                                                    |  |  |
|--------------------|-----------------|--------|-----------------------------|----------------------------------------------------------------------------------------------------|--|--|
| Acknowledge Task C | Completion      |        |                             |                                                                                                    |  |  |
| Entering from      |                 |        |                             |                                                                                                    |  |  |
| BR8000_DB_Reques   | st_Validate_1st |        |                             |                                                                                                    |  |  |
| Prompts            |                 |        |                             |                                                                                                    |  |  |
| Message Number     | Condition       |        | Name                        | Wording                                                                                                    |  |  |
| 10089              | Task = BEVE     |        | 100001                      | Okay. You're all set. You should receive your Benefits<br>Verification Letter in the mail within two weeks.                                                                        |  |  |
| 10090              | Task = MRC      |        | 100002                      | Okay. You're all set. You should receive your Medicare<br>Replacement Card in the mail within four weeks. If you<br>live in Puerto Rico, please allow eight weeks for<br>delivery. |  |  |
| Condition          |                 | Action |                             |                                                                                                    |  |  |
| Always             |                 | Go to: | Go to: DM14000_Post_Options |                                                                                                    |  |  |
| Event logging      |                 |        |                             |                                                                                                    |  |  |
|                    |                 |        |                             |                                                                                                    |  |  |
| Developer notes    |                 |        |                             |                                                                                                    |  |  |
| No barge-in        |                 |        |                             |                                                                                                    |  |  |

115602001

10 May 2010

# DM11000\_ReturnToMain\_or\_HangUP

10 May 2010

|                                            |                     |                                                           |               | CustomContext                                                                                                    |
|--------------------------------------------|---------------------|-----------------------------------------------------------|---------------|----------------------------------------------------------------------------------------------------|
| Caller needs assistance w menu or hang up. | vith something, but | t operators are not available.                            | Ask if the ca | aller wants to return to the main $\Im$                                                                                                    |
| Entering from                              |                     |                                                           |               | · · · ·                                                                                                    |
| BR3100_AfterHours_Che                      | <u>ck</u>           |                                                           |               |                                                                                                    |
| Prompts<br>Message Number                  | Туре                | Condition                                                 | Name          | Wording                                                                                                    |
| 10059                                      | Initial             | NeedAssistanceWith<br>= SysUnavailable                    | 1100011       | I'm sorry; but the system is currently<br>unavailable. I'm afraid you'll have to try you<br>call again later or try during business hours<br>if you'd prefer to speak with an agent. But, i<br>there's anything else you'd like to do, say<br>"MAIN MENU". Otherwise you can say<br>"GOODBYE" or just hang-up.              |
| 10061                                      |                     | NeedAssistanceWith<br>= BadAOR                            | 1100012       | I'm sorry, but I can't be sure if your new<br>address is in the system yet. I'm afraid<br>you'll need to speak with an agent to<br>complete your request. Please call again<br>during business hours. If there's anything<br>else you'd like to do, say "MAIN MENU".<br>Otherwise you can say "GOODBYE" or just<br>hang-up. |
| 10062                                      |                     | NeedAssistanceWith<br>= ValidationFailure                 | 1100013       | I'm sorry, but I couldn't process your<br>request. I'm afraid you'll have to call back<br>and speak with an agent during business<br>hours. In the meantime, if there's anything<br>else you'd like to do, say "MAIN MENU".<br>Otherwise you can say "GOODBYE" or just<br>hang-up.                                          |
| 10063                                      |                     | NeedAssistanceWith<br>=<br>MaxNameRecognition<br>Failures | 1100014       | Unfortunately there are no agents available<br>at this time. I'm afraid you'll have to call<br>back during business hours. But, if there's<br>anything else you'd like to do, say "MAIN<br>MENU". Otherwise you can say<br>"GOODBYE" or just hang-up.                                                                       |
| 10064                                      |                     | NeedAssistanceWith =<br>MaxTimeout                        | 1100015       | <default> To speak with an agent, please<br/>call back during business hours. If there's<br/>anything else you'd like to do, say "MAIN<br/>MENU". Otherwise you can say<br/>"GOODBYE" or just hang-up.</default>                                                                                                    |
| 10065                                      |                     | NeedAssistanceWith =<br>MaxRetry                          | 1100016       | <default> To speak with an agent I'm afraid<br/>you'll have to call back during business<br/>hours. If there's anything else you'd like to<br/>do, say main menu. Otherwise you can say<br/>goodbye, or just hang up</default>                                                                                              |
| 10066                                      |                     | NeedAssistanceWith =<br>UserRequestedAgent                | 1100017       | Unfortunately, our offices are closed. To<br>speak with an agent, please call back<br>during business hours. If there's anything<br>else you'd like to do, say "MAIN MENU".<br>Otherwise you can say "GOODBYE" or just<br>hang-up.                                                                                          |
| 10067                                      |                     | NeedAssistanceWith =<br>MaxHelp                           | 1100019       | You know what? You might want to go<br>through this with one of our agents. I'd<br>suggest you try your call during business<br>hours. If there's anything else you'd like to<br>do, say "MAIN MENU". Otherwise you can<br>say "GOODBYE" or just hang-up.                                                                   |

#### 115602001

10 May 2010

| 10068                                              |         |                                           |            |                                                                                                    |          | ssistanceV<br>ttBlocked                                                                       | Vith                                                                                                    | =                                                                                                    | 1100021                                                                                                    | Our records show that you required<br>your account be blocked from a<br>this automated system, as well a<br>Internet, even with a password,<br>need an agent to complete this<br>If you want to unblock your account<br>agent must handle that as well.<br>Unfortunately, our offices are clo<br>you'll have to call back and spea<br>agent during business hours. In<br>time, if there's anything else you<br>do, say "MAIN MENU". Otherwis<br>say "GOODBYE" or just hang-u | ccess by<br>as by the<br>so you'll<br>transaction.<br>bunt, the<br>back with an<br>the mean<br>u'd like to<br>se you can |  |
|----------------------------------------------------|---------|-------------------------------------------|------------|----------------------------------------------------------------------------------------------------|----------|-----------------------------------------------------------------------------------------------|----------------------------------------------------------------------------------------------------|----------------------------------------------------------------------------------------------------|----------------------------------------------------------------------------------------------------|----------------------------------------------------------------------------------------------------|----------------------------------------------------------------------------------------------------|--|
| 10069                                              |         |                                           | Retry 1    |                                                                                                    |          |                                                                                               | 1100020                                                                                                    | < default global > I'm afraid you'll have to<br>call back and speak with an agent during<br>business hours. In the mean time, if there<br>anything else you'd like to do, say "MAIN<br>MENU". Otherwise you can say<br>"GOODBYE" or just hang-up. |                                                                                                    |                                                                                                    |                                                                                                    |  |
| 10071                                              |         |                                           | Retry      | no agents available at this tir<br>you'll have to call back durin<br>hours. But if there's anything<br>to do, say "MAIN MENU". Ot |          |                                                                                               | < default global > Unfortunately,<br>no agents available at this time,<br>you'll have to call back during bu<br>hours. But if there's anything els<br>to do, say "MAIN MENU". Other<br>can say "GOODBYE" or just har | I'm afraid<br>usiness<br>se you'd like<br>wise you                                                                                                    |                                                                                                    |                                                                                                    |                                                                                                    |  |
| 10072                                              |         |                                           | Timeout 1  |                                                                                                    |          |                                                                                               |                                                                                                    |                                                                                                    | 1100040                                                                                                    | 20040 Sorry, I didn't hear you and I'm<br>offices are currently closed. To<br>an agent, you'll have to call bac<br>anything else you'd like to do, s<br>MENU". Otherwise you can say<br>"GOODBYE" or just hang-up.                                                                                                    |                                                                                                    |  |
| 10073                                              |         |                                           | Timeout 2  |                                                                                                    |          | our offices are curre<br>with an agent, you'l<br>you'd like to return t<br>"MAIN MENU". If yo |                                                                                                    |                                                                                                    | Sorry, I still didn't hear you and<br>our offices are currently closed.<br>with an agent, you'll have to call<br>you'd like to return to the main r<br>"MAIN MENU". If you'd like to en<br>you can say "GOODBYE" or sin<br>up. | To speak<br>back. If<br>nenu, say<br>nd your call                                                                                                    |                                                                                                    |  |
| 10074                                              |         |                                           | Help       |                                                                                                    |          |                                                                                               |                                                                                                    |                                                                                                    | 1100060                                                                                                    | At this point, I'm afraid our offices are<br>closed, so you'll have to call back if you<br>like to speak with an agent. But you do<br>have two other options. You can either<br>"MAIN MENU", or you can end the call<br>saying "GOODBYE" or simply hanging                                                                                                    |                                                                                                    |  |
| Option                                             | Vocab   | ulary                                     |            | DTMF                                                                                                    |          | Action                                                                                        | 1                                                                                                    |                                                                                                    | •                                                                                                    |                                                                                                    | Confirm.                                                                                                    |  |
| MainMenu                                           | "Main N | lenu"                                     |            | 1                                                                                                    |          | Go to: <u>F</u>                                                                               | P1                                                                                                    | 2000                                                                                                    |                                                                                                    | fore_Return                                                                                                    | If necessary                                                                                                    |  |
| Goodbye                                            | "Goodb  | ye"                                       |            | 2                                                                                                    |          | Go to: <u>F</u>                                                                               | PP1                                                                                                    | 3000                                                                                                    | _Goodbye                                                                                                    |                                                                                                    | If necessary                                                                                                    |  |
| Confirmatio                                        |         | pts                                       |            | Optio                                                                                                    | <b>n</b> | Name                                                                                          |                                                                                                    | 14/-                                                                                                    | ordina                                                                                                    |                                                                                                    |                                                                                                    |  |
|                                                    |         |                                           | MainM      |                                                                                                    | 110008   | 0                                                                                             | Yo                                                                                                    |                                                                                                    | anted to return to the 'Main<br>ht?                                                                                                    |                                                                                                    |                                                                                                    |  |
| 10076 Goo                                          |         | Good                                      | руе        | 1100081 You                                                                                                    |          | u want to end                                                                                 | I this call; Is that right?                                                                                                    |                                                                                                    |                                                                                                    |                                                                                                    |                                                                                                    |  |
| Confirmatio                                        | n       | Vocab                                     | abulary D1 |                                                                                                    |          | MF                                                                                            | С                                                                                                    | onfi                                                                                                    | rm.                                                                                                    |                                                                                                    |                                                                                                    |  |
| Options "Yes" "Yes [i<br>"(Yes]" "[Yes]<br>"Right" |         | "Yes [it<br>"[Yes]<br>"Right"<br>"[That's |            |                                                                                                    |          | 1                                                                                             | Ne                                                                                                    | ever                                                                                                    |                                                                                                    |                                                                                                    |                                                                                                    |  |

115602001

10 May 2010

| "No"                          | "No [it isn't]"          |         | 2               | Never       |  |  |  |
|-------------------------------|--------------------------|---------|-----------------|-------------|--|--|--|
|                               | "[No] that's not right"  |         |                 |             |  |  |  |
| DialogModule par<br>Parameter | ameters                  | -       | Value           |             |  |  |  |
| after_end_of_speech           | _timeout                 |         | 1,000 r         | ns          |  |  |  |
| before_begin_of_spe           | ech_timeout              |         | 7,000 ms        |             |  |  |  |
| allowing_barge_in             |                          |         | True            |             |  |  |  |
| Event logging                 |                          |         |                 |             |  |  |  |
|                               |                          |         |                 |             |  |  |  |
| Developer notes               |                          |         |                 |             |  |  |  |
| On DM11000 MaxTin             | neout, Max Retry or MaxH | lelp Go | to: <u>PP13</u> | 000_Goodbye |  |  |  |
| Disable Global Agent Command  |                          |         |                 |             |  |  |  |

#### PP12000\_Thanks\_Before\_Return

|                         |                        |                                                                                | Play Prompt               |  |  |  |
|-------------------------|------------------------|--------------------------------------------------------------------------------|---------------------------|--|--|--|
| Thank caller before ret | turning them to the ma | in menu (N8NN).                                                                |                           |  |  |  |
| Entering from           |                        |                                                                                |                           |  |  |  |
| DM11000_ReturnToM       | ain_or_HangUP          |                                                                                |                           |  |  |  |
| Prompts                 |                        |                                                                                |                           |  |  |  |
| Message Number          | Condition              | Name                                                                           | Wording                   |  |  |  |
| 10077                   | FOAP flag = 0          | FOAP flag = 0     120001     Sure. I'll transfer you now. [Closing Audio Icon] |                           |  |  |  |
| 00250                   | else                   | 120002                                                                         | 250 milliseconds silence. |  |  |  |
| Condition               | Action                 |                                                                                |                           |  |  |  |
| Always                  | Go to: N8NN Main       | Menu 1100-Main-DM                                                              | Λ                         |  |  |  |
| Event logging           |                        |                                                                                |                           |  |  |  |
|                         |                        |                                                                                |                           |  |  |  |
| Developer notes         |                        |                                                                                |                           |  |  |  |
| No barge-in             |                        |                                                                                |                           |  |  |  |

### PP13000\_Goodbye

|                                |                  |                                   | Play Prompt |  |  |  |  |  |  |
|--------------------------------|------------------|-----------------------------------|-------------|--|--|--|--|--|--|
| Say goodbye to the calle       | er.              |                                   |             |  |  |  |  |  |  |
| Entering from                  |                  |                                   |             |  |  |  |  |  |  |
| DM11000_ReturnToMain_or_HangUP |                  |                                   |             |  |  |  |  |  |  |
| Prompts<br>Message Number      | Name             | Wording                           |             |  |  |  |  |  |  |
| 10078                          | 130001           | OK. Goodbye. [Closing Audio Icon] |             |  |  |  |  |  |  |
| Condition                      | Action           |                                   |             |  |  |  |  |  |  |
| Always                         | Go to: [HANG UP] |                                   |             |  |  |  |  |  |  |
| Event logging                  |                  |                                   |             |  |  |  |  |  |  |
|                                |                  |                                   |             |  |  |  |  |  |  |
| Developer notes                |                  |                                   |             |  |  |  |  |  |  |
| No barge-in                    |                  |                                   |             |  |  |  |  |  |  |

# DM14000\_Post\_Options

10 May 2010

|                                                               |               |                 |             |             |                                                                                                    | CustomContext                                                                                                    | $P \otimes$ |  |  |
|---------------------------------------------------------------|---------------|-----------------|-------------|-------------|----------------------------------------------------------------------------------------------------|----------------------------------------------------------------------------------------------------|-------------|--|--|
| Ask if the caller                                             | r wants to    | o return to th  | ne main men | u or hang ι | ıp.                                                                                                    |                                                                                                    |             |  |  |
| Entering from                                                 | n             |                 |             |             |                                                                                                    |                                                                                                    | •           |  |  |
| PP10000_Task                                                  | <u>Comple</u> | <u>ete</u>      |             |             |                                                                                                    |                                                                                                    |             |  |  |
| Prompts<br>Message<br>Number                                  | Туре          |                 | Name        |             | Wording                                                                                                    |                                                                                                    |             |  |  |
| 10079                                                         | Initial       |                 | 1400010     |             | If there's anything else you'd like to do, say "MAIN MENU".<br>Otherwise you can say "GOODBYE" or just hang-up.                                                           |                                                                                                    |             |  |  |
| 10081                                                         | Retry         | 1               | 1400020     |             | < default global.> If there's anything else you'd like to do, say<br>"MAIN MENU". Otherwise you can say "GOODBYE" or just hang-<br>up.                                    |                                                                                                    |             |  |  |
| 10082                                                         | Retry 2       |                 | 1400030     |             | < default global > If you'd like to return to the main menu, say<br>"MAIN MENU". If you'd like to end your call you can say<br>"GOODBYE" or simply hang up.               |                                                                                                    |             |  |  |
| 10083                                                         | Timeout 1     |                 | 1400040     |             | Sorry, I didn't hear you. If there's anything else you'd like to do,<br>say "MAIN MENU". Otherwise you can say "GOODBYE" or just<br>hang-up.                              |                                                                                                    |             |  |  |
| 10084                                                         | Time          | out 2           | 2 1400050   |             | menu, s                                                                                                    | Sorry, I still didn't hear you. If you'd like to return to the main<br>menu, say "MAIN MENU". If you'd like to end your call you can<br>say "GOODBYE" or simply hang up. |             |  |  |
| 10085                                                         | Help          | p 1400060       |             |             | At this point, you have two options. You can either return to the<br>main menu by asking for the "MAIN MENU", or you can end y<br>call by saying "GOODBYE" or hanging up. |                                                                                                    |             |  |  |
| Option                                                        | Voca          | bulary          | DTMF Action |             |                                                                                                    |                                                                                                    | Confirm.    |  |  |
| MainMenu                                                      | "Main         | n Menu" 1       |             | Go to: Pl   | Go to: PP12000_Thanks_Before_Return                                                                                                    |                                                                                                    |             |  |  |
| Goodbye "Goodbye",                                            |               | 2               | Go to: Pl   | P13000_G    | 13000_Goodbye                                                                                                    |                                                                                                    |             |  |  |
| Confirmation<br>Message Num                                   |               | ots<br>  Option |             | Nam         | ٥                                                                                                    | Wording                                                                                                    |             |  |  |
| Message NumberOption10086MainMer                              |               | าน              | 1400        | -           |                                                                                                    |                                                                                                    |             |  |  |
| 10087 Goodbye                                                 |               | 9               | 1400        | 081         | You want to end this call; Is that right?                                                                                                    |                                                                                                    |             |  |  |
|                                                               |               | Vocabula        | ry          | DTMF        | Confin                                                                                                    | m.                                                                                                    |             |  |  |
| "Yes" "Yes [it is]"<br>"[Yes] that<br>"Right"<br>"[That's] co |               |                 | 1           | Never       | Never                                                                                                    |                                                                                                    |             |  |  |
| No" "No [it isn't]"<br>"[No] that's not r                     |               |                 | 2           | Never       | Never                                                                                                    |                                                                                                    |             |  |  |
| DialogModul<br>Parameter                                      | le paran      | neters          |             | Value       |                                                                                                    |                                                                                                    |             |  |  |
| after_end_of_speech_timeout                                   |               |                 | 1,000 ms    |             |                                                                                                    |                                                                                                    |             |  |  |
| before_begin_of_speech_timeout                                |               |                 |             | 7,000 ms    |                                                                                                    |                                                                                                    |             |  |  |
| allowing_barge_in                                             |               |                 |             | True        |                                                                                                    |                                                                                                    |             |  |  |
| Event loggin                                                  | g             |                 |             | I           |                                                                                                    |                                                                                                    |             |  |  |
|                                                               |               |                 |             |             |                                                                                                    |                                                                                                    |             |  |  |
| Developer no                                                  | otes          |                 |             |             |                                                                                                    |                                                                                                    |             |  |  |

On DM14000 MaxTimeout, Max Retry or MaxHelp Go to: PP13000\_Goodbye Disable Global Command Grammar

[End of Specification]

115602001

10 May 2010